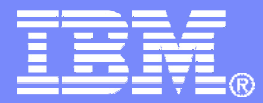

### **IBM Americas Software Group**

### Maintaining IT Resilience and Regulatory Compliance

Louis Hannalhanna@us.ibm.com

© 2008 IBM Corporation

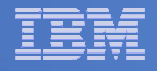

# Agenda

- $\mathcal{C}^{\mathcal{A}}$ **Tivoli Advanced Catalog Management for z/OS**
- $\Box$ **Tivoli Advanced Audit for DFSMShsm**
- $\mathcal{L}_{\mathcal{A}}$ **Tivoli Advanced Reporting for DFSMShsm**
- $\mathbb{R}^n$  **Tivoli Advanced Backup and Recovery for z/OS**
	- ABARs Manager
	- Critical Data Identification
	- Critical Backup Identification/Tracking

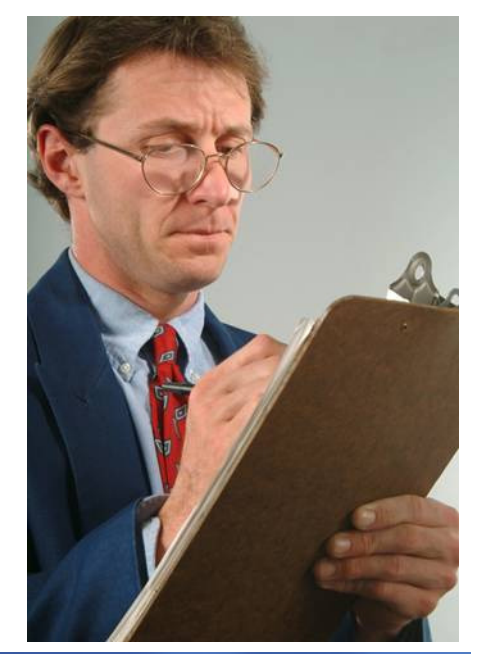

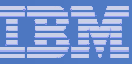

## Recognize Your Risks

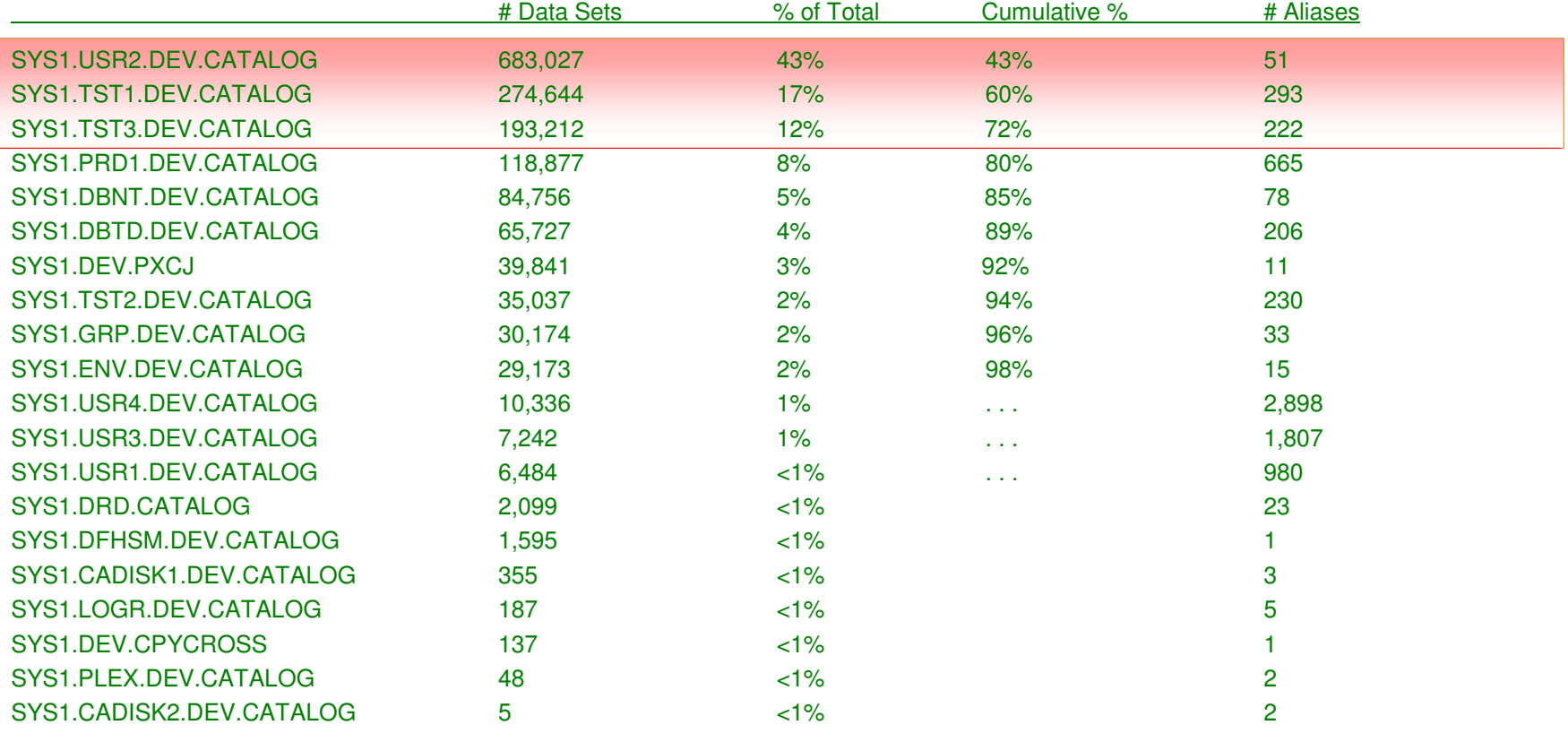

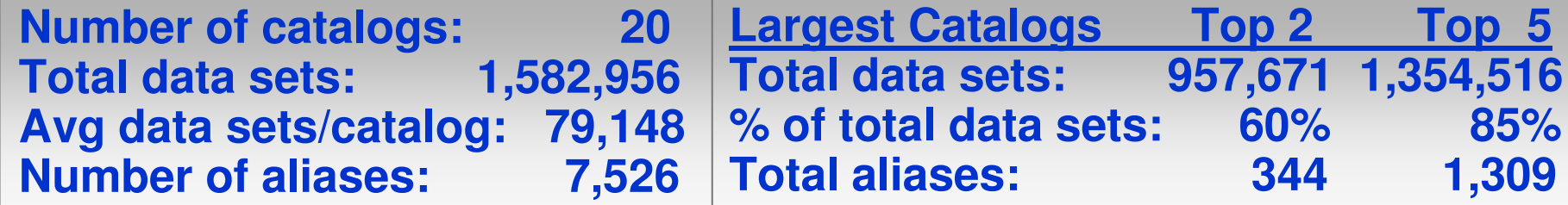

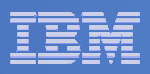

## Tivoli Advanced Catalog Management

#### $\overline{\phantom{a}}$ **ISPF Interface**

- Full function and easy to use –
- –Build JCL for any ACM command with ease
- –JCL can be saved to the library of your choice
- $\mathcal{L}_{\mathcal{A}}$  , and the set of the set of the set of the set of the set of the set of the set of the set of the set of the set of the set of the set of the set of the set of the set of the set of the set of the set of th Intuitive, with on-screen messages and help
- $\mathcal{L}_{\mathcal{A}}$  , and the set of the set of the set of the set of the set of the set of the set of the set of the set of the set of the set of the set of the set of the set of the set of the set of the set of the set of th Display catalog and volume environment
- Issue CAS reporting commands on-screen

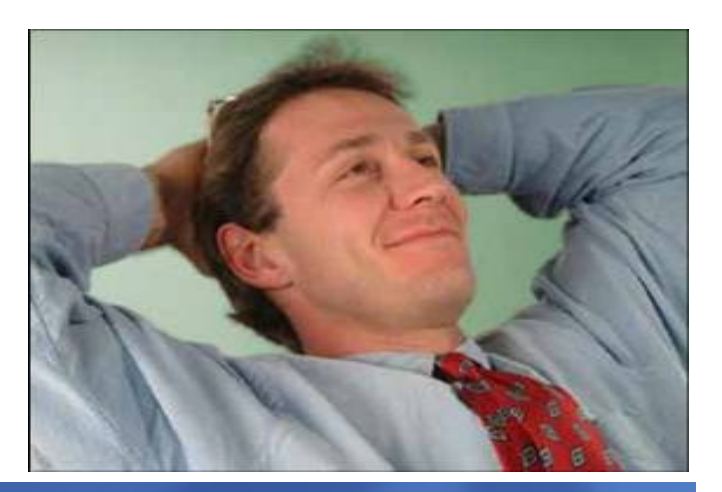

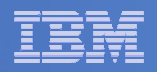

# BCS Backup

#### $\mathcal{L}_{\mathcal{A}}$ **ACM BACKUP BCS**

- All BCSs written to a single output file –
- – Automatically backs up aliases from the master catalog and BCS definition parameters
- $\mathcal{L}_{\mathcal{A}}$  Performs IDCAMS EXAMINE and DIAGNOSE functions, at user request, to provide highest level of integrity
- – EXCP-MODE backup of a damaged BCS – correctly handles spanned records
- $\mathcal{L}_{\mathcal{A}}$  , and the set of the set of the set of the set of the set of the set of the set of the set of the set of the set of the set of the set of the set of the set of the set of the set of the set of the set of th Detailed summary report provides returns codes for all backup and diagnostic functions executed
- $\mathcal{L}_{\mathcal{A}}$ Simulate capability

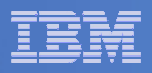

## BCS Recovery

#### $\mathcal{L}_{\mathcal{A}}$ **Restoring a BCS from Backup**

- Restoring a backup copy without considering any updates that may have occurred
- Only practical if the point-in-time (P.I.T.) backup is accurate and appropriate
- Most useful when it is desired to rebuild the index and data components to remove CA and CI splits, reduce extents, or change an attribute
- Support to change attributes
	- •New data set name
	- New primary/secondary space allocation for data/index components•
	- •New data/index CI sizes
	- $\bullet$ New CI/CA freespace
	- •New VOLSER
	- New SMS classes •
- Automatically remove IMBED and REPLICATE
- Updates up to 32 Master Catalogs with changes

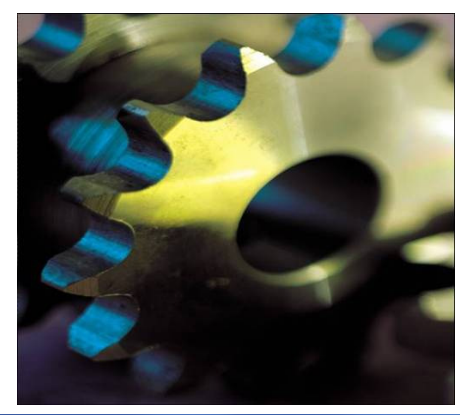

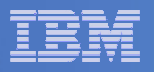

# BCS Forward Recovery

#### $\mathbb{R}^3$ **SMF Records Are the Only Practical Way**

- For BCS forward recovery, SMF record types required:
	- •Type 61 – Data set define
	- Type 65 Data set delete•
	- •Type 66 – Data set alter
- For VVDS forward recovery, SMF record type required:
	- •Type 60 – VVDS update
- – ACM BACKUP and RECOVER provide error messages if SMF data is not being written

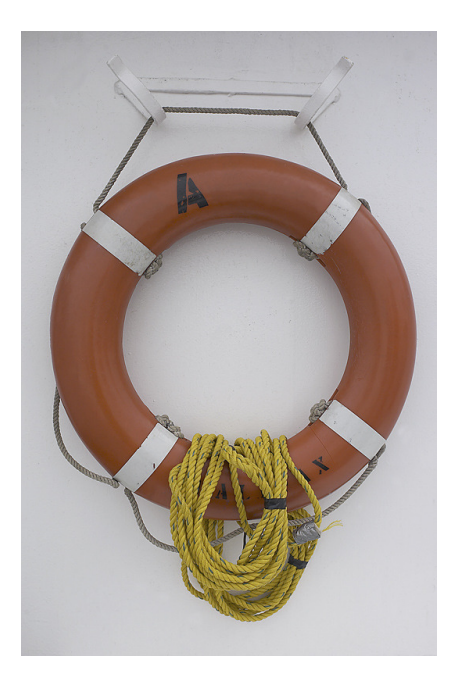

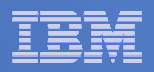

## RECOVER Features

### $\mathcal{L}^{\text{eff}}$ **BCS Selective Recovery**

- Include or exclude data sets or volumes by name or masked name
- Include or exclude specific data set types
	- •GDG bases and GDS entries
	- •Empty GDG bases
	- $\bullet$ Tape data sets
	- Non-VSAM data sets
	- VSAM data sets
	- **VOLCAT** entries

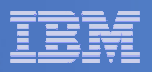

## VVDS Considerations

### $\mathcal{L}_{\mathcal{A}}$ **VVDS Backup and Recovery**

- IBM utility functions do not support this
- Therefore, the only recommended option for a failure with a VVDS is volume recovery
- This can be 'problematic' for critical volumes containing:
	- $\bullet$ Multivolume data sets
	- Complex DB2/IMS data bases, spread across many •volumes, that must be synchronized at all times

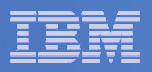

## VSAM Data Set Backup/Recovery

#### $\overline{\phantom{a}}$ **BACKUP/RESTORE DSN Command**

- – Supports all VSAM data set types
	- •KSDS, ESDS, LDS, RRDS, VRRDS
- Includes sphere support to back up and recover AIXs and  $\mathcal{L}_{\mathcal{A}}$ PATHs
- – Can process damaged data sets
	- •KSDS with damaged index
	- CIs with out-of-sequence keys $\bullet$
	- CIs with duplicate key records •
- Processes at data component level bypasses index and  $\mathcal{L}_{\mathcal{A}}$ unloads in physical sequence
- $\mathcal{L}_{\mathcal{A}}$  , and the set of the set of the set of the set of the set of the set of the set of the set of the set of the set of the set of the set of the set of the set of the set of the set of the set of the set of th Support to change attributes on Restore, automatically remove IMBED/REPLICATE
- $\mathcal{L}_{\mathcal{A}}$ Support for Simulate

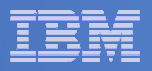

## Reorganize While Open

### $\mathcal{C}^{\mathcal{A}}$ **REORG Command**

- Works on shared, open, and active BCSs
	- •VVDS-mode sharing
	- $\bullet$ ECS-mode sharing
- Unloads and reloads 'in-place'
- Allows for attribute change
- IMBED and/or REPLICATE removed automatically
- SIMULATE allows advance testing
- Optionally performs standard ACM BACKUP
- REPAIR corrects for any index or data structural errors found during unload

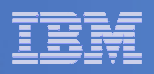

## **Diagnose**

#### $\mathcal{L}_{\mathcal{A}}$ **DIAGNOSE BCS-VVDS and VOLUME-BCS**

- BCS-VVDS compares one or more BCSs to all related VVDSs, looking for cataloged data<br>sets that don't exist sets that don't exist
- VOLUME-BCS provides an analysis of the entire volume (VVDS, VTOC, VTOCIX) compared to all BCSs including complete multi-volume data set support
	- • Output is an extensive problem description report and a fix file with all necessary IDCAMS and/or ACM commands
	- Review the fix file, modify as needed, then submit •

#### $\mathcal{L}_{\mathcal{A}}$ **DIAGNOSE VVDS-VTOC**

- WVDS-VTOC compares each specified VVDS to its associated VTOC, looking for volume<br>allocation inconsistencies allocation inconsistencies
- Unlike other DIAGNOSE commands, does not generate a fix file; updates are performed through the use of an AUTOFIX command
- Run in SIMULATE mode first

#### п **DIAGNOSE ALIAS Command**

- Identifies:
	- •Missing aliases
	- Aliases that are related differently•
	- •Aliases that are empty
	- User catalogs without any aliases•
	- Approaching full on user catalog connector record in the master catalog•

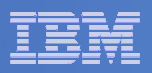

## Additional Features

- $\overline{\phantom{a}}$  **MERGECAT:** Move all or selected BCS entries between catalogs; split/merge
- $\mathcal{L}_{\mathcal{A}}$ **CATSCRUB:** Sync catalogs to datasets on DASD in DR
- $\mathcal{L}_{\mathcal{A}}$ **EXPLORE:** Produce detailed reports of the catalog environment
- $\mathcal{L}_{\mathcal{A}}$ **REPORT:** Format output from EXPLORE
- $\mathcal{L}_{\mathcal{A}}$ **MAP:** View VSAM usage patterns and optimize
- $\mathcal{L}_{\mathcal{A}}$ **SUPERCLIP:** Rename a volume without moving the datasets
- m. **GENERATE:** Alternative to MCNVTCAT
- $\mathcal{L}_{\mathcal{A}}$ **LISTSMF:** Basic SMF reporting facility
- $\mathcal{C}$ ALTER: Powerful command for correct catalog inconsistencies
- $\mathcal{L}_{\mathcal{A}}$ **ZAP:** Bit level catalog update

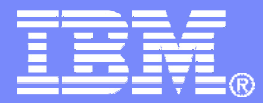

**IBM Americas Software Group** 

## **Tivoli Advanced Auditing for DFSMShsm**

© 2008 IBM Corporation

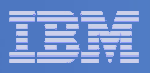

## **Advanced Audit for DFSMShsm Overview**

- **All audits are comprehensive and fast**
	- Eliminates the need to execute multiple audit commands for a single control data set
- **Automated user-selected fixes**
	- Select fixes from a provided list or create your own<br>– Errors and fixes are organized by error type in an I<sup>g</sup>
	- Errors and fixes are organized by error type in an ISPF panel
- **Fix JCL and commands are automatically generated**

Apply fixes to one, some, or all data sets in a problem class

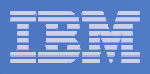

# **Advanced Audit for DFSMShsm Overview**

- **Audits for the MCDS, BCDS and OCDS**
	- Verifies contents
	- Identifies inconsistencies and errors<br>– Compares contents to catalogs and t
	- Compares contents to catalogs and tape management inventory
- **Quickly verifies the integrity of DFSMShsm metadata**
	- $-$  The ability to recall data
	- $-$  The ability to recover data
	- $-$  The ability to recycle tapes
	- $-$  Identifies out-of-sync conditions with other metadata

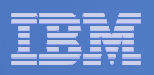

## **Advanced Audit for DFSMShsm Primary Option Panel**

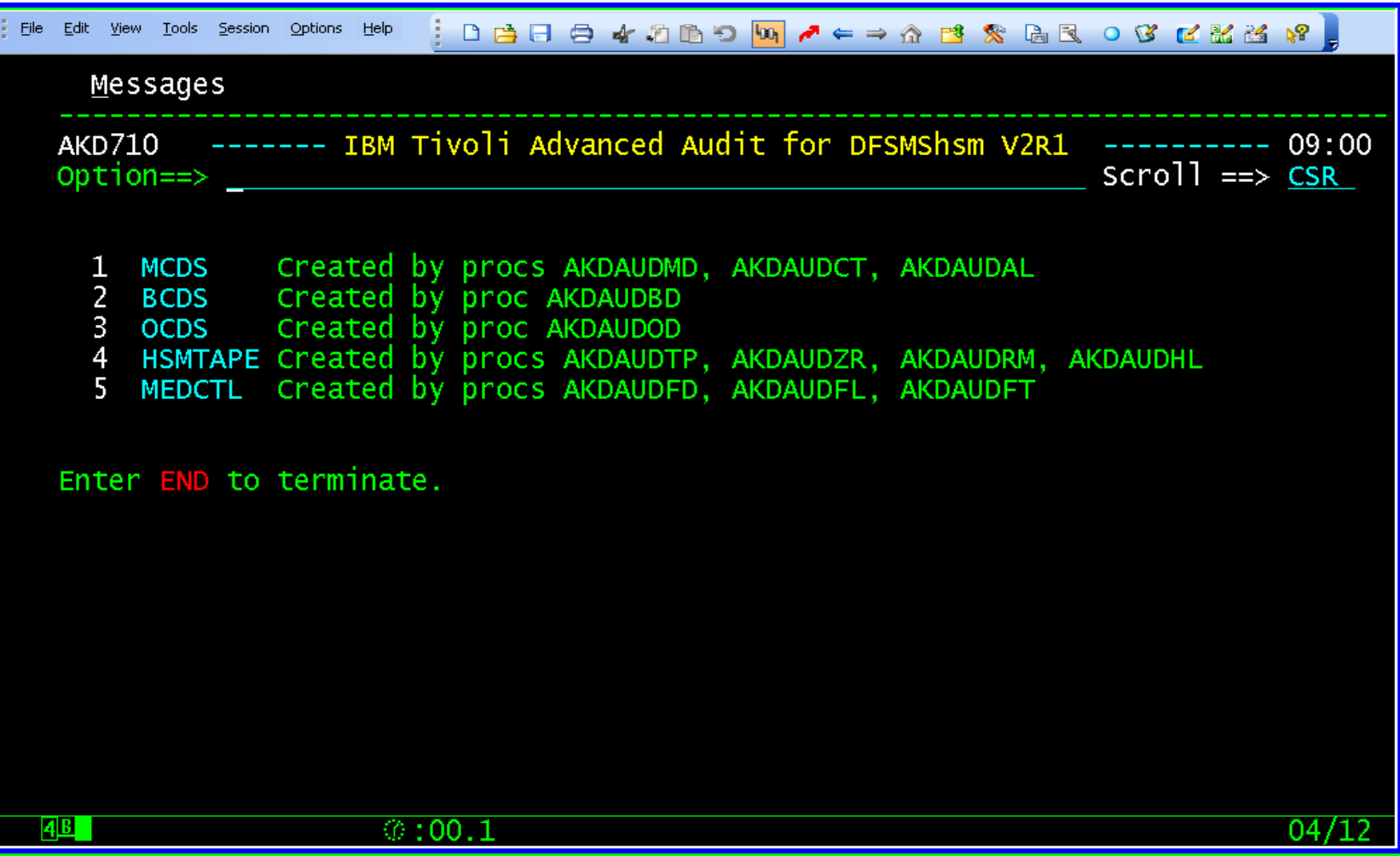

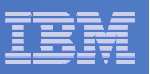

## **Advanced Audit for DFSMShsm Error Summary Panel**

- **Error Suffix Identifies Type of Error**
	- C Critical
	- W Warning
	- V Volume<br>...
	- I Information

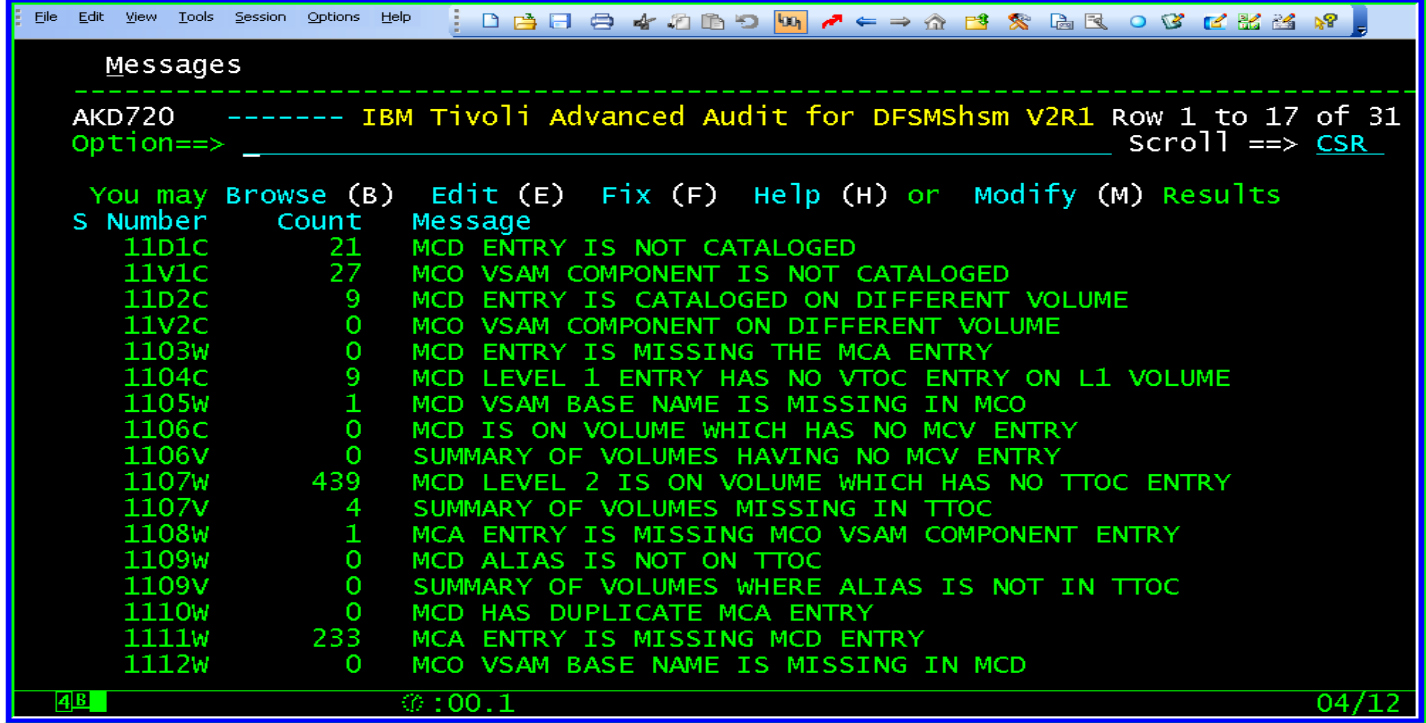

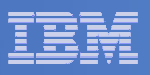

## **Advanced Audit for DFSMShsm Data Set Error Panel**

- **Browse list of data sets in error**
	- $-$  List can be edited

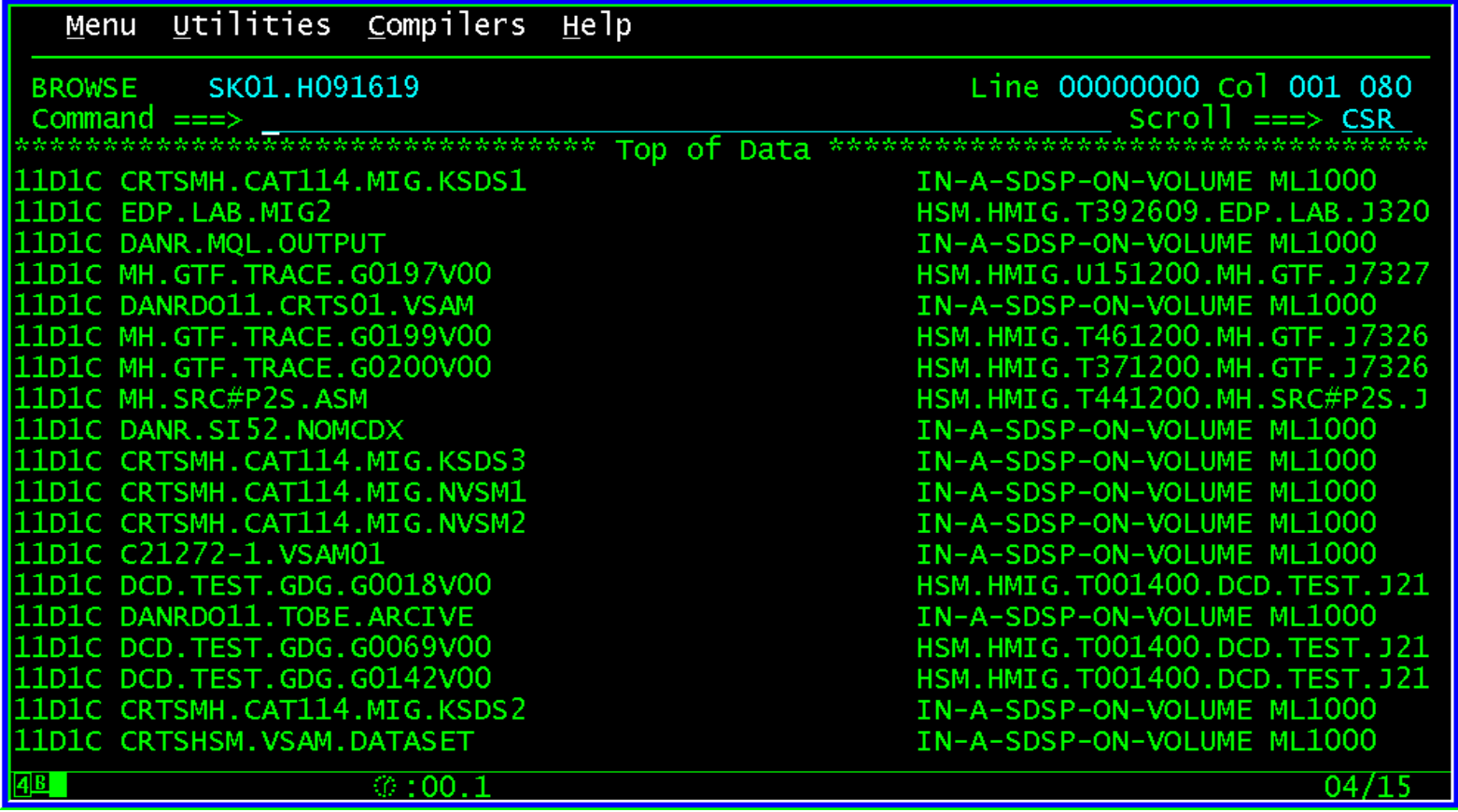

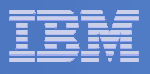

## **Advanced Audit for DFSMShsm Fix Error Panel**

**One or more fixes available for each error**

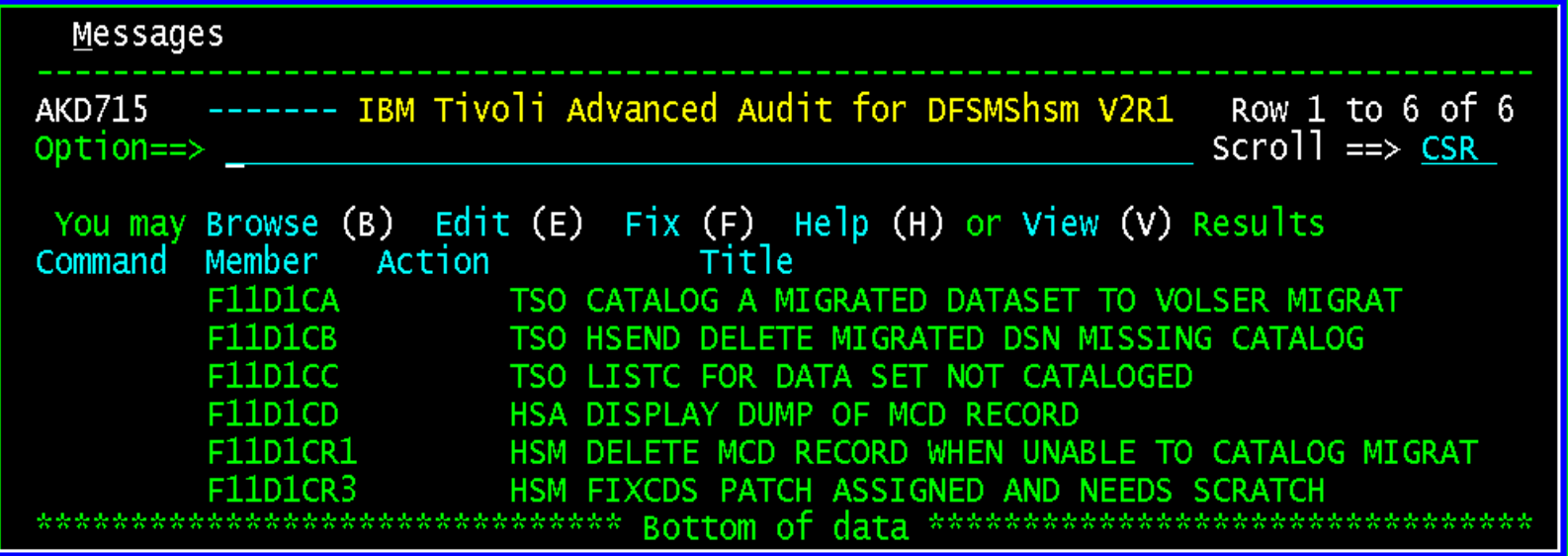

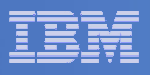

## **Advanced Audit for DFSMShsm Fix Generation**

# **Fix JCL is automatically generated**

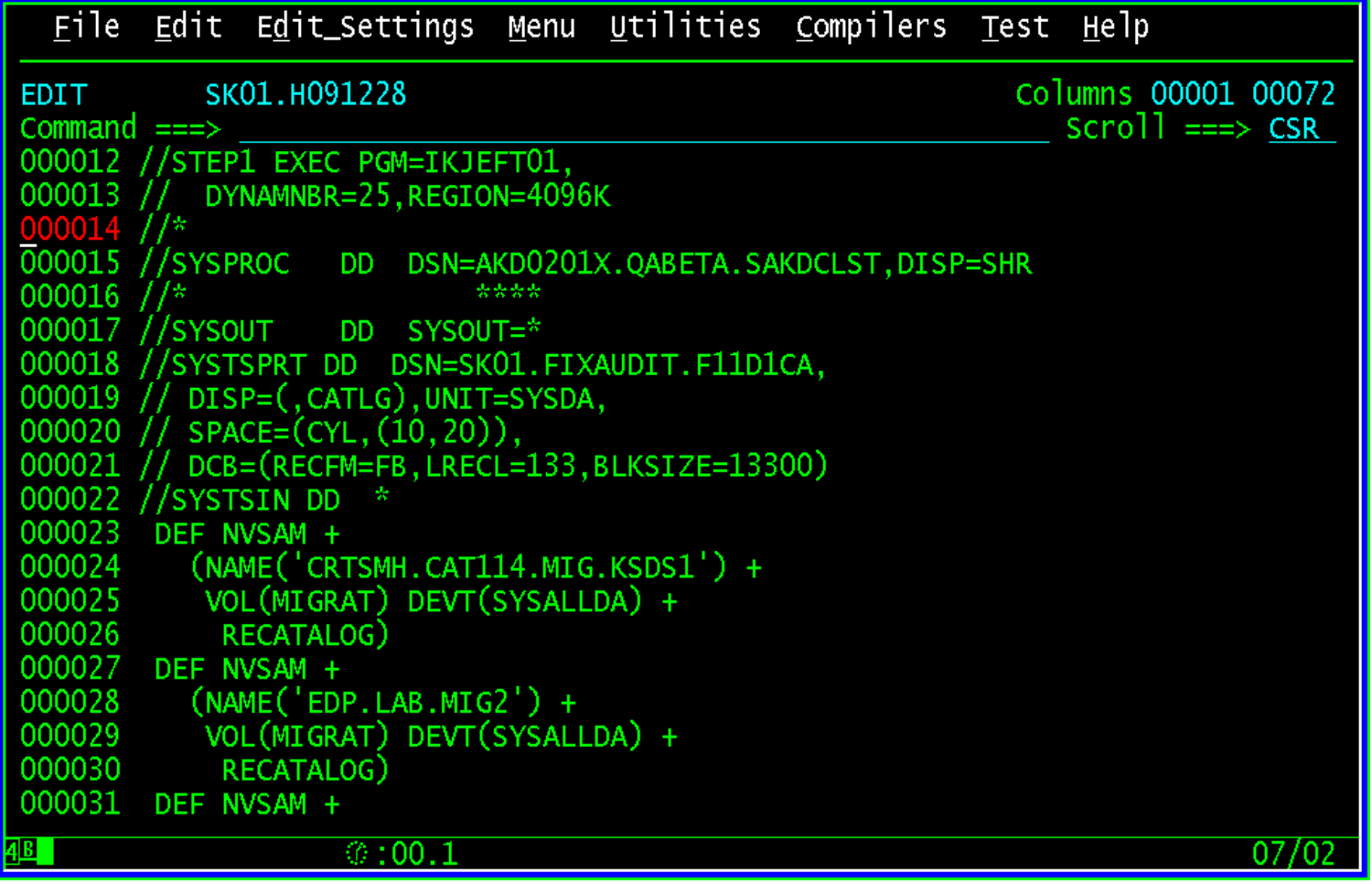

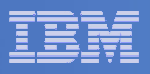

# **Advanced Audit for DFSMShsm MediaControls**

# **Overview**

- Audit tape contents quickly
- Identifies tape corruption before it is too late<br>– No significant increase in system usage
- No significant increase in system usage
- $-$  No impact to DFSMShsm request queues  $\,$
- $-$  No hardware tied up for extended periods of time  $\,$
- $-$  Select and prioritize corrective actions

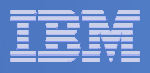

## **Advanced Audit for DFSMShsm MediaControls**

- **Audit Tape Management Inventory**
	- Compares tape management contents to catalog environment to insure correctness
		- Finds active DFSMShsm tapes that are not cataloged
		- Finds file and tape sequence errors
		- • Automatically builds corrective action
			- Commands
			- Batch jobs

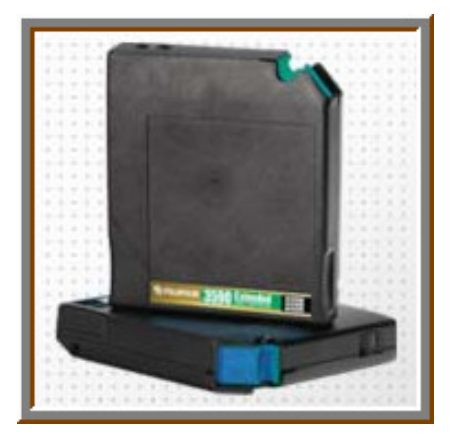

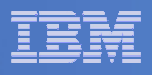

## **Advanced Audit for DFSMShsm MediaControls Error Summary**

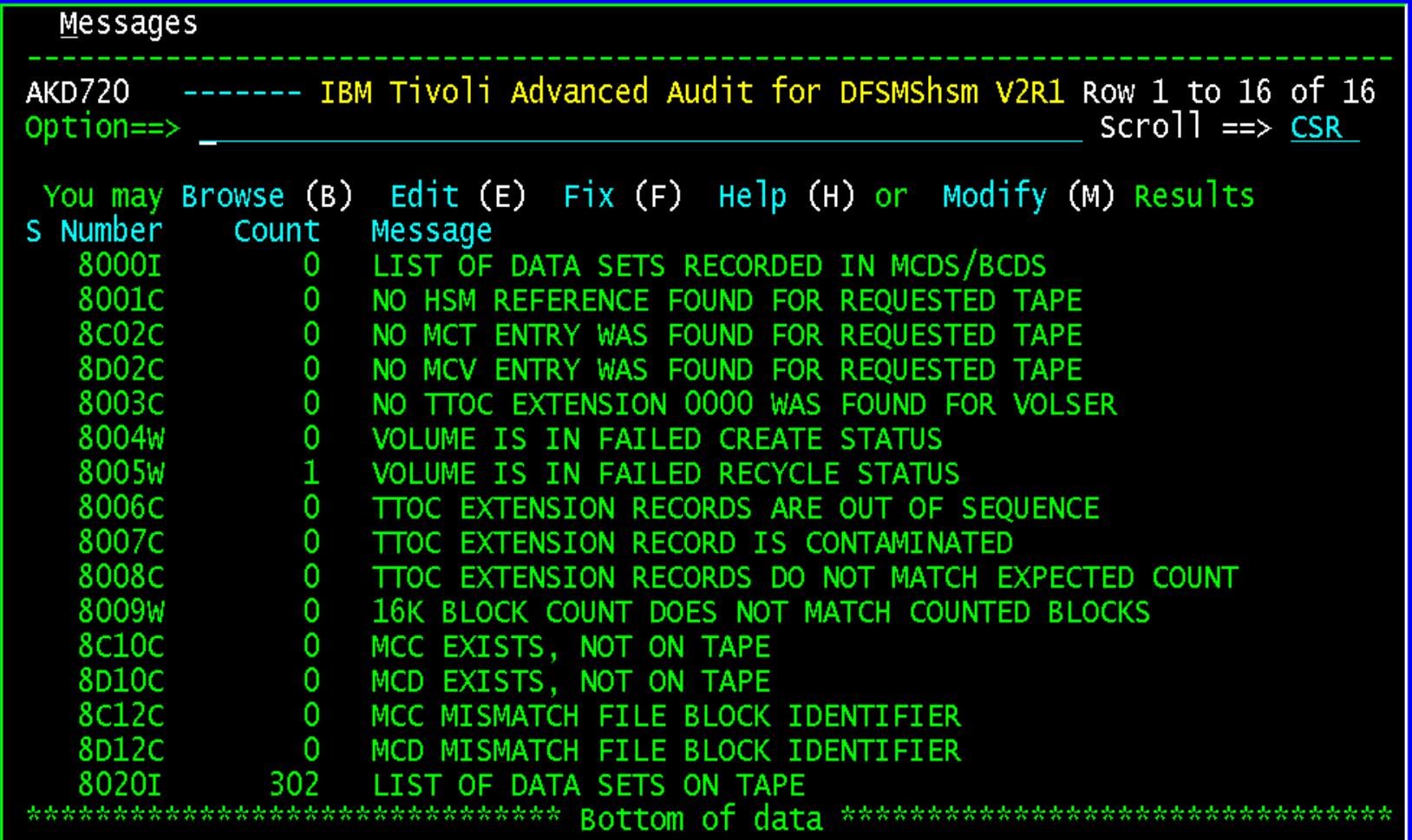

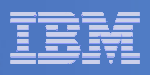

## **Advanced Audit for DFSMShsm MediaControls Fix Error Panel**

**One or more fixes available for each error**

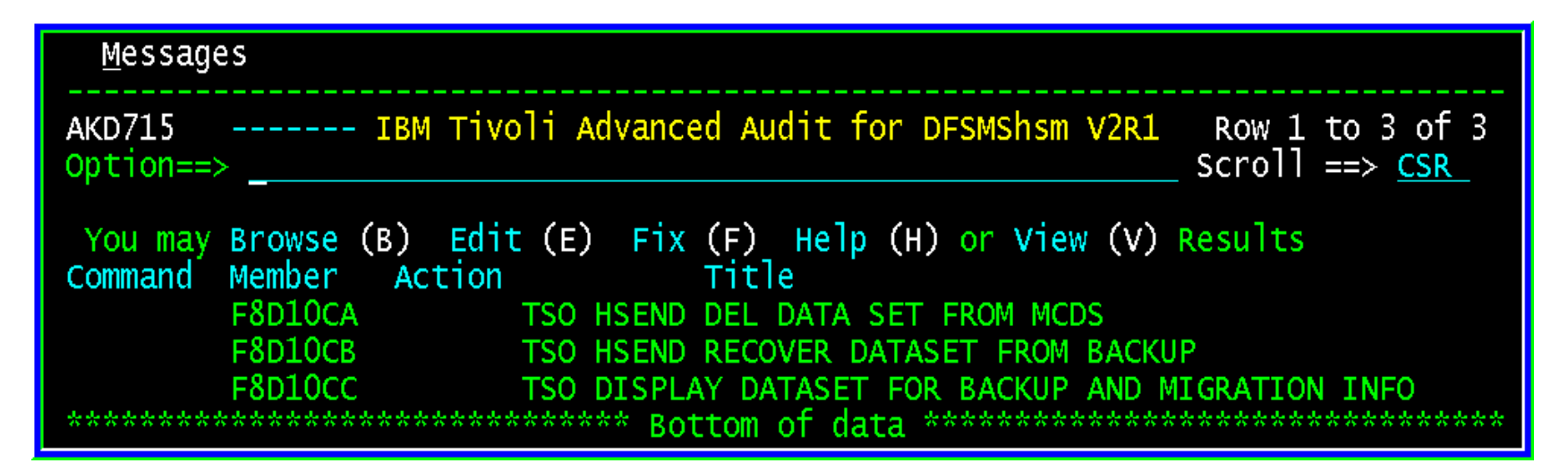

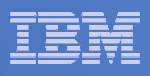

## **Advanced Audit for DFSMShsm MediaControls Fix Generation**

## **Fix JCL is automatically generated**

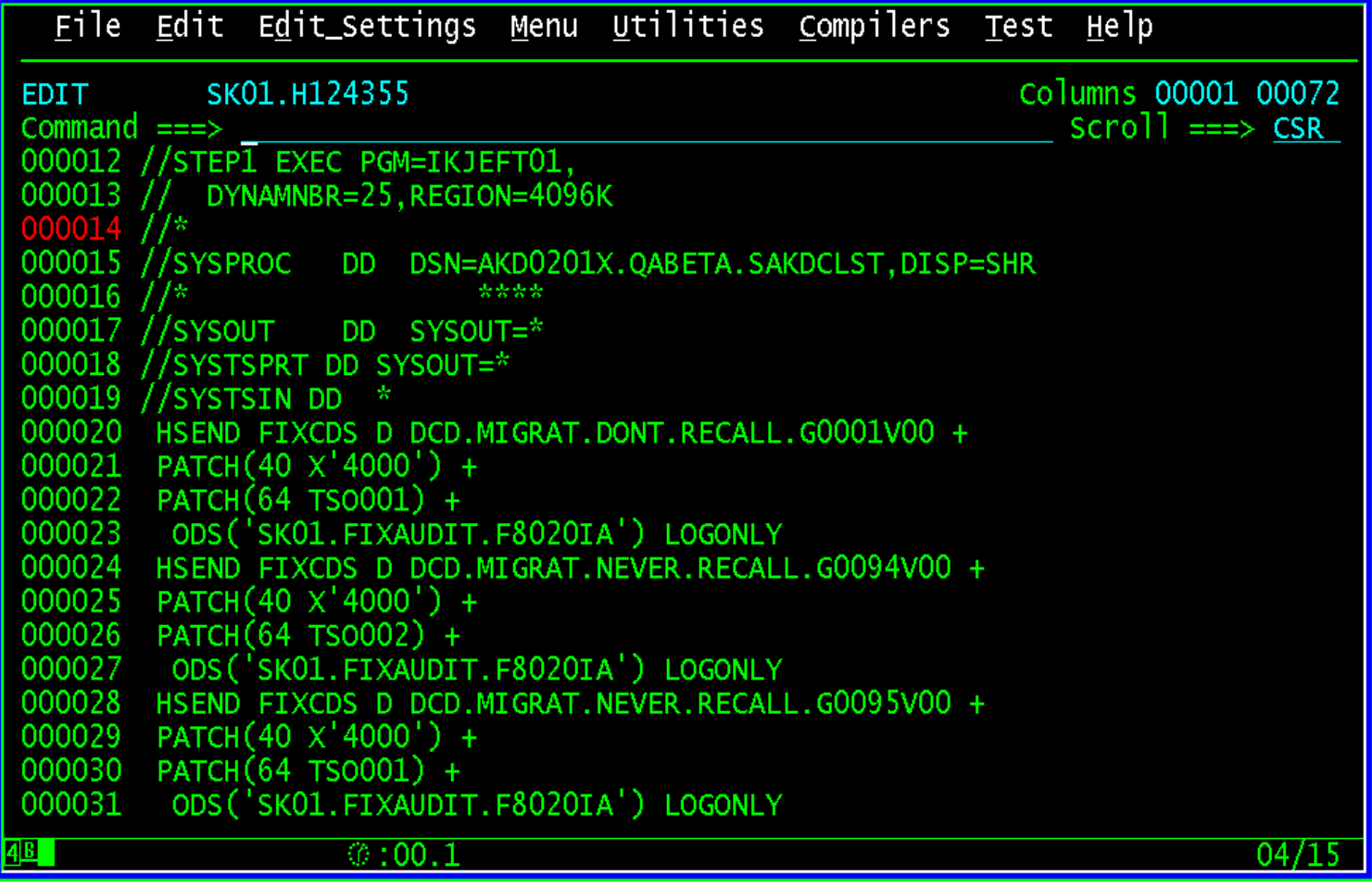

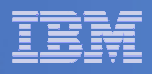

## **Advanced Audit for DFSMShsm Benefits**

- **IBM Tivoli Advanced Audit for DFSMShsm**
	- Audits DFSMShsm managed tapes quickly
	- Identifies tape corruption before it is too late<br>– No significant increase in system usage
	- No significant increase in system usage
	- $-$  No impact to DFSMShsm request queues  $\,$
	- $-$  No hardware tied up for extended periods of time  $\,$
	- $-$  Select and prioritize corrective actions

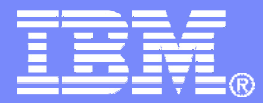

**IBM Americas Software Group** 

## **Tivoli Advanced Reporting for DFSMShsm**

© 2008 IBM Corporation

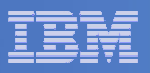

## **Advanced Reporting for DFSMShsm**

- **Easily collect and display critical DFSMShsm information**
	- Report on all DFSMShsm activity
	- $-$  Zoom-in on problem areas
	- – $-$  Provides daily and historical information
	- Take corrective actions for problems detected before they become issues
	- Provides Health Reports that alert the administrator when DFSMShsm automatic tasks are incomplete

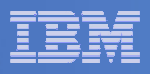

- **ISPF interface**
- **Canned reports for batch**
- **Executes outside of DFSMShsm**
	- $-$  No interference with DFSMShsm work or requests
	- All reporting is performed using extraction files
	- $-$  Extraction files can be refreshed as often as needed

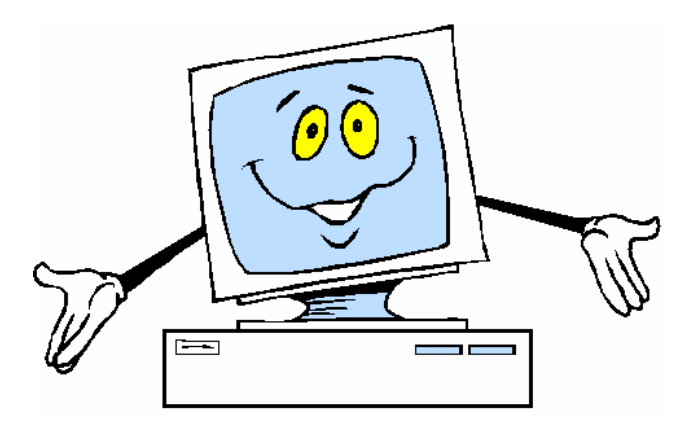

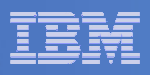

## **Threshold monitoring**

- $-$  Pre-defined reports on Storage Groups
- $-$  Identify DASD free space shortages
- **Tracking and trending reports**
	- $-$  Predefined Excel graphs
- **Format and Save**
	- $-$  Create custom reports on specific fields
- **Filters and Sort**
	- $-$  Filters can be changed/modified on the fly
	- "Wildcard" filtering capabilities
- $\mathcal{L}_{\mathcal{A}}$ **Batch reporting**

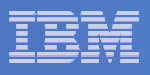

- **DFSMShsm health reports**
	- $-$  Reports status of HSM automatic functions
- **Volume dump reporting**
	- $-$  Reports DFSMShsm Full Volume Dump Information
	- Ability to recover volume or single data set
- **Multi-purpose Query Format Language (MQFL)**
	- $-$  SQL based code used for creating trending reports
	- Adhoc custom reports
- **Historical database**
	- $-$  Collects data from the DFSMShsm started task
	- $-$  Tracking and trending

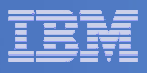

## **Advanced Reporting for DFSMShsm Overview**

- **Automatic Microsoft Office Excel Charting**
	- Advanced Reporting for DFSMShsm utilizes the power of Microsoft Office Excel for charting
	- Charts and graphs are predefined<br>– Macros are shinned with the produ
	- Macros are shipped with the product code
	- There are over 80 charts provided

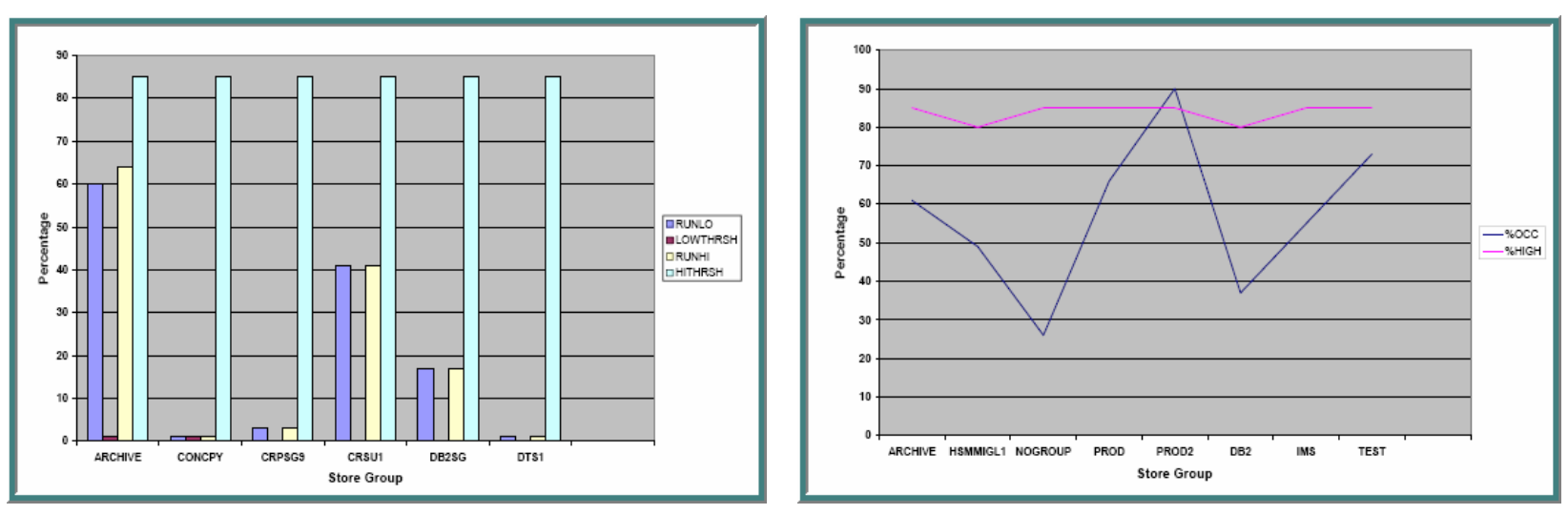

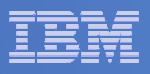

# **Corrective Action**

- Issue Commands to Correct Error Conditions
	- DFSMShsm, IDCAMS, other
- Filter Specific Data
	- One or all data matching criteria
- Select Error Corrections
	- Provided customizable library
	- Create and save your own commands
- Process Corrective Commands
	- Interactively
	- •Batch job

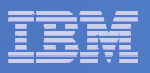

## **Advanced Reporting for DFSMShsm Main Menu**

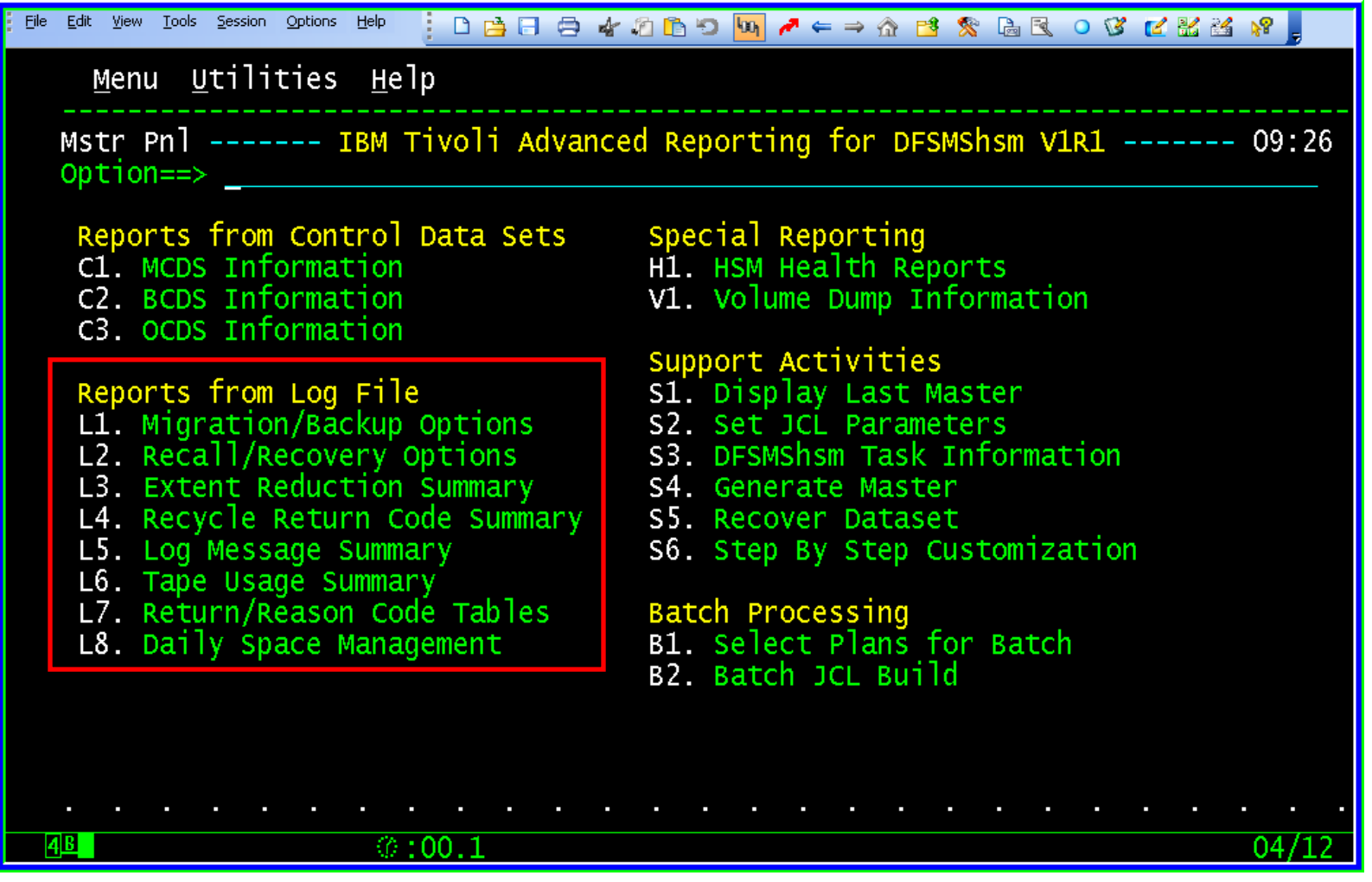

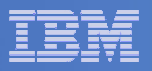

## **Logfile Summary Reports**

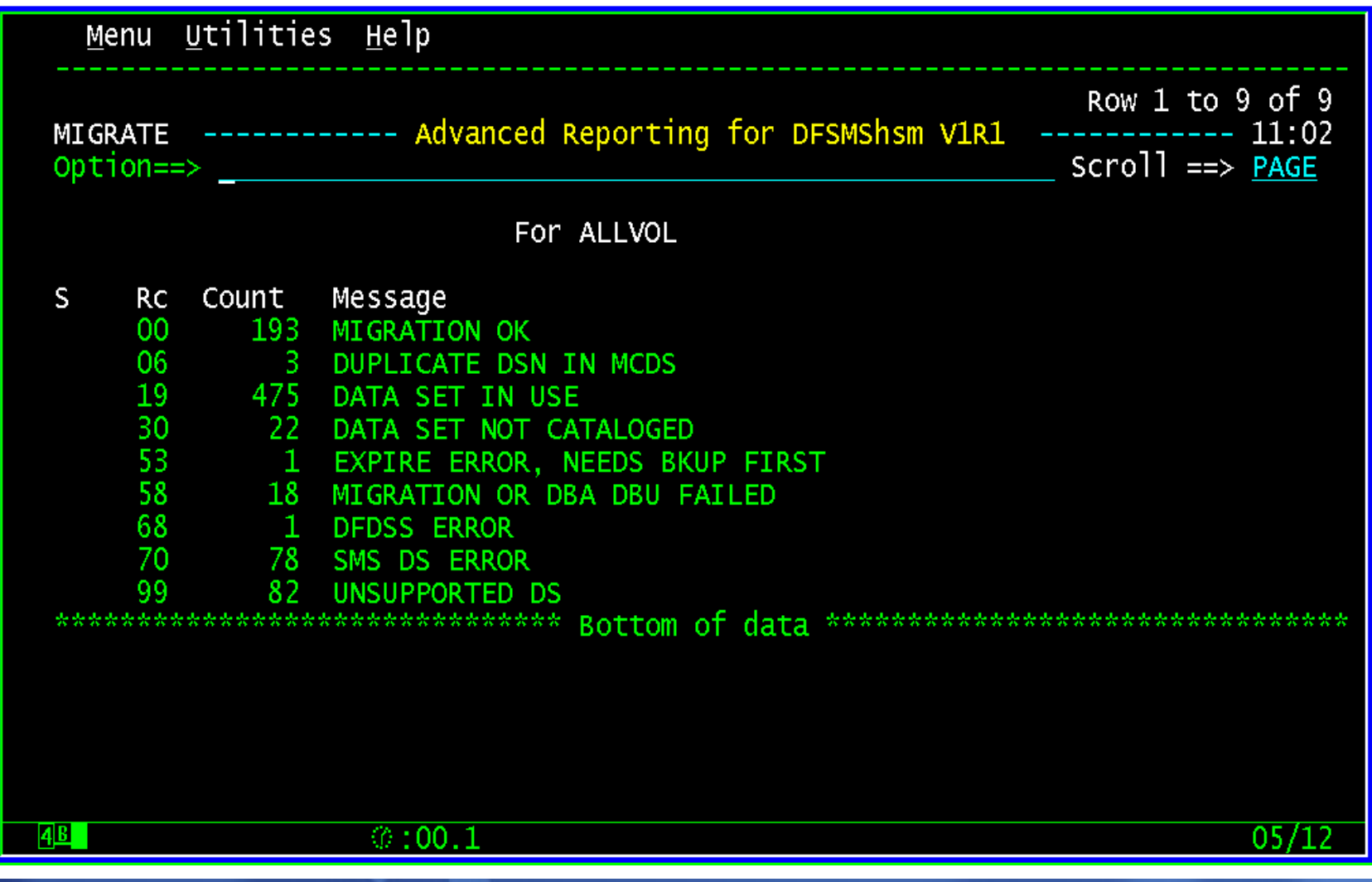
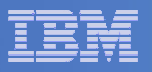

### **Logfile Summary Reports**

#### **Zoom to Detail**

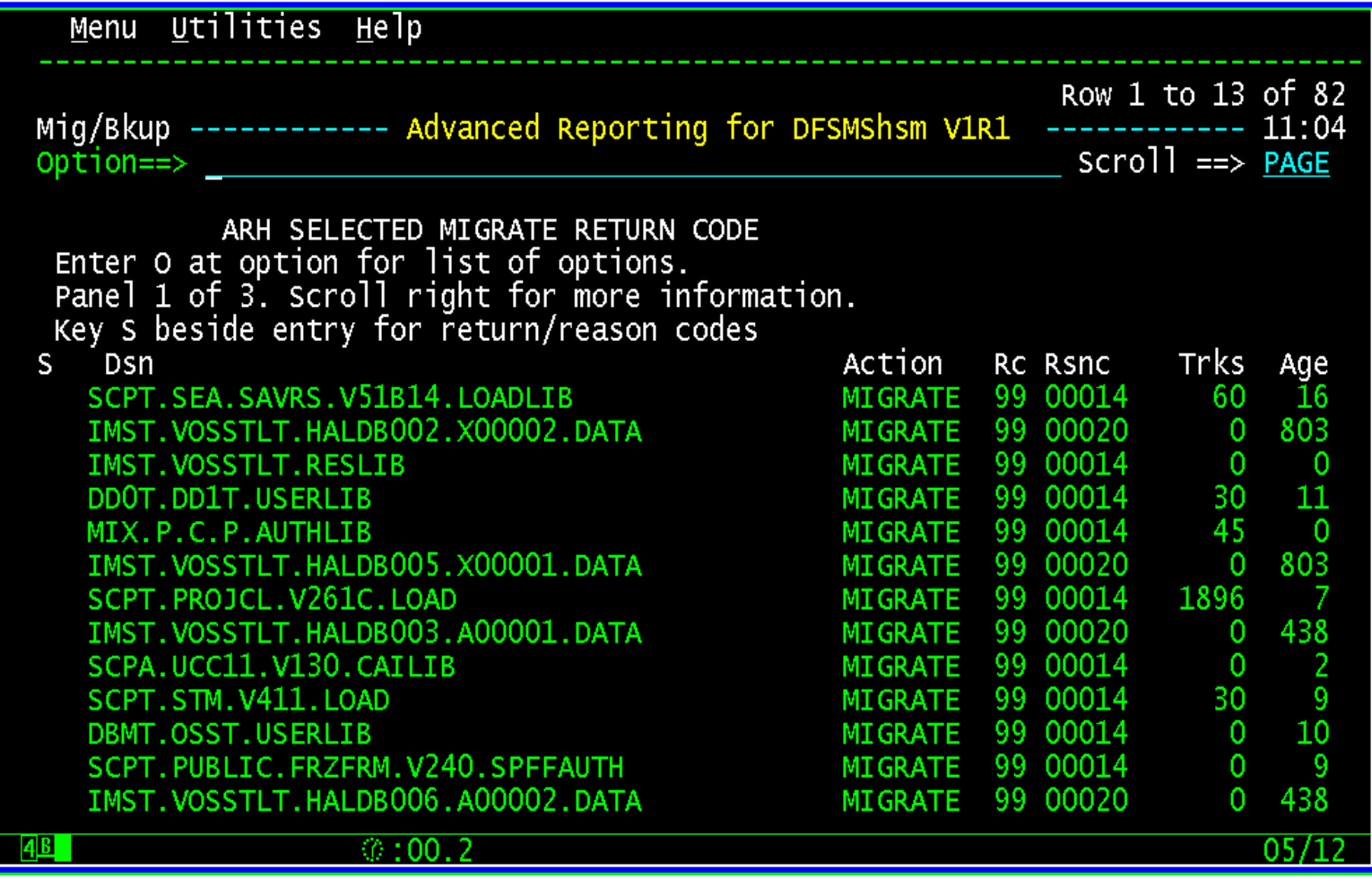

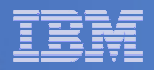

### **Special Reporting**

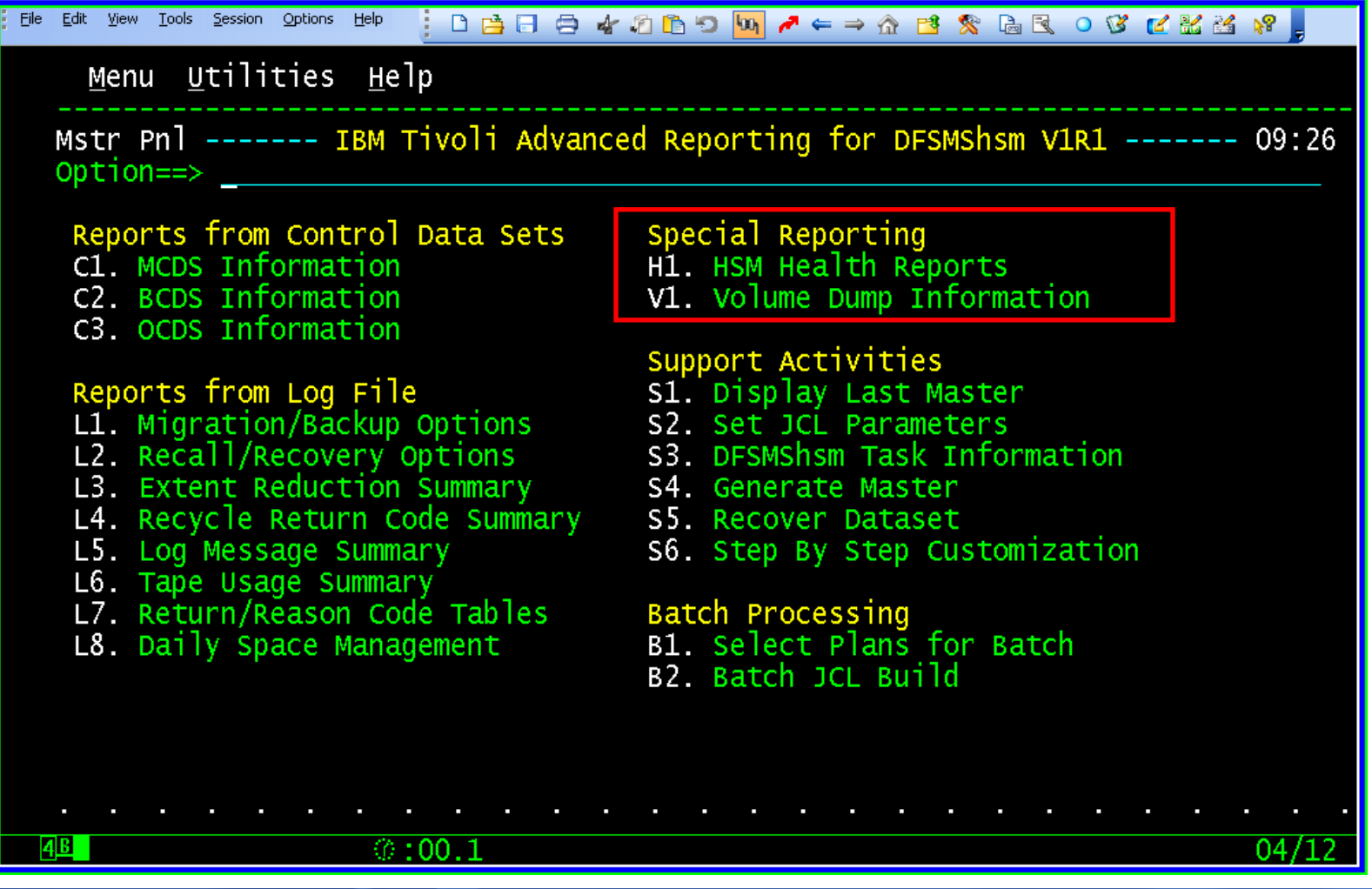

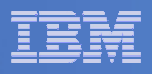

#### **HSM Volume Health Report**

- **Reports on management functions for DASD volumes**
	- Migrate, back up, dump, etc.
	- And what failed

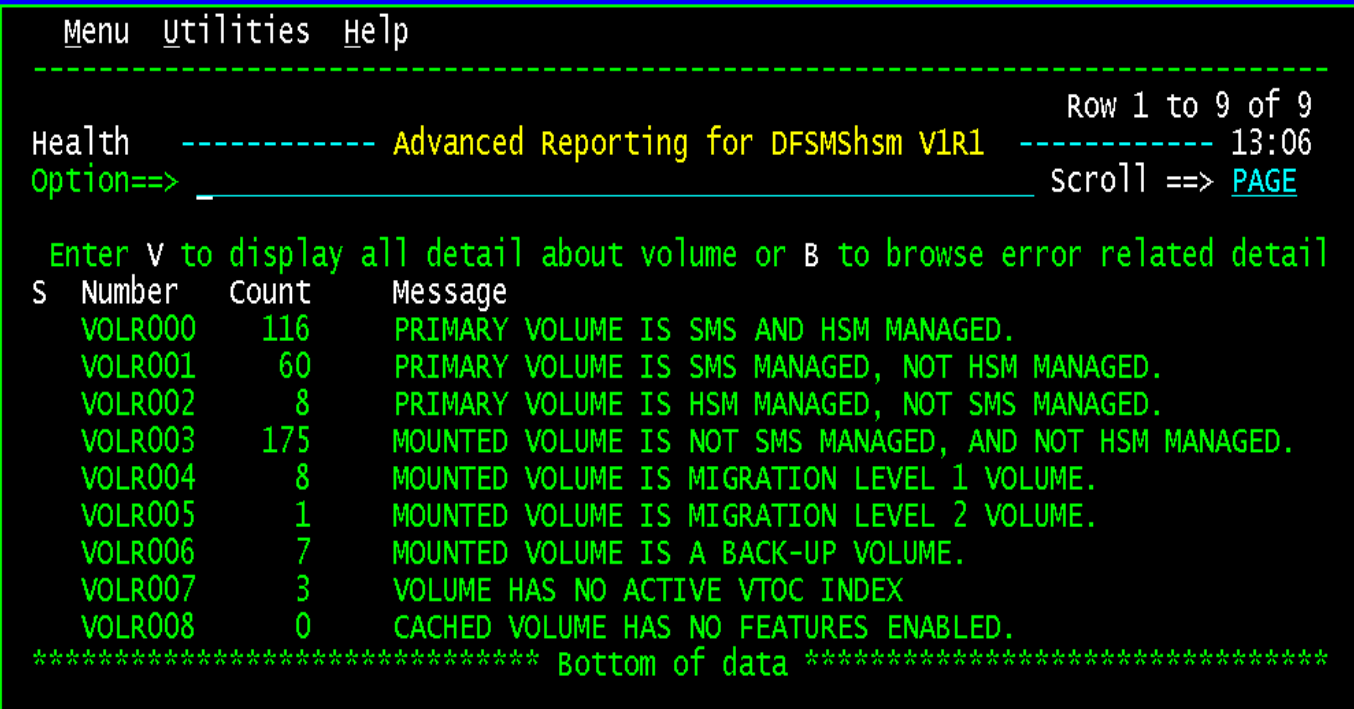

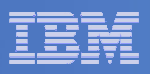

#### **HSM Dump Volume Information Report**

- **HSM Dump Volume Inventory** 
	- View dump classes
	- Tape volumes associated with dump
	- DSN info in the VTOC if it exists

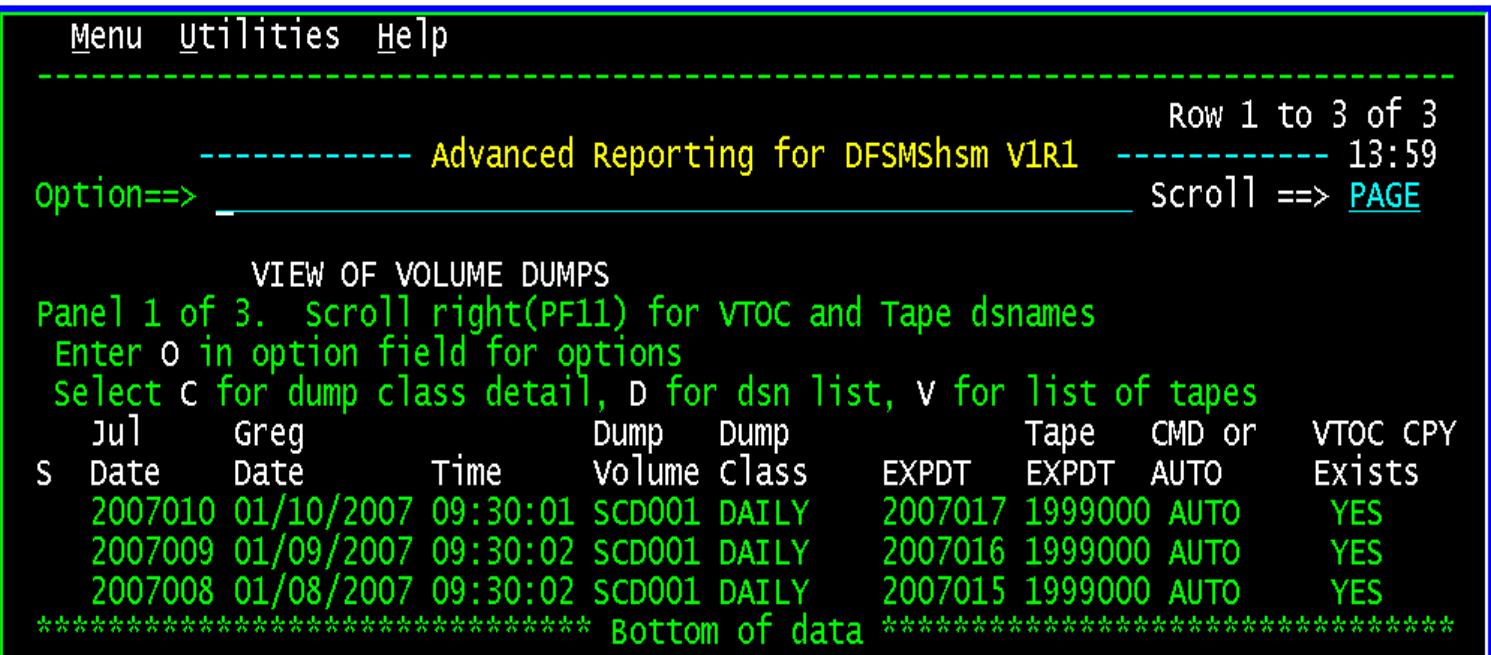

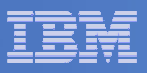

#### **Advanced Reporting for DFSMShsm CDS Reporting**

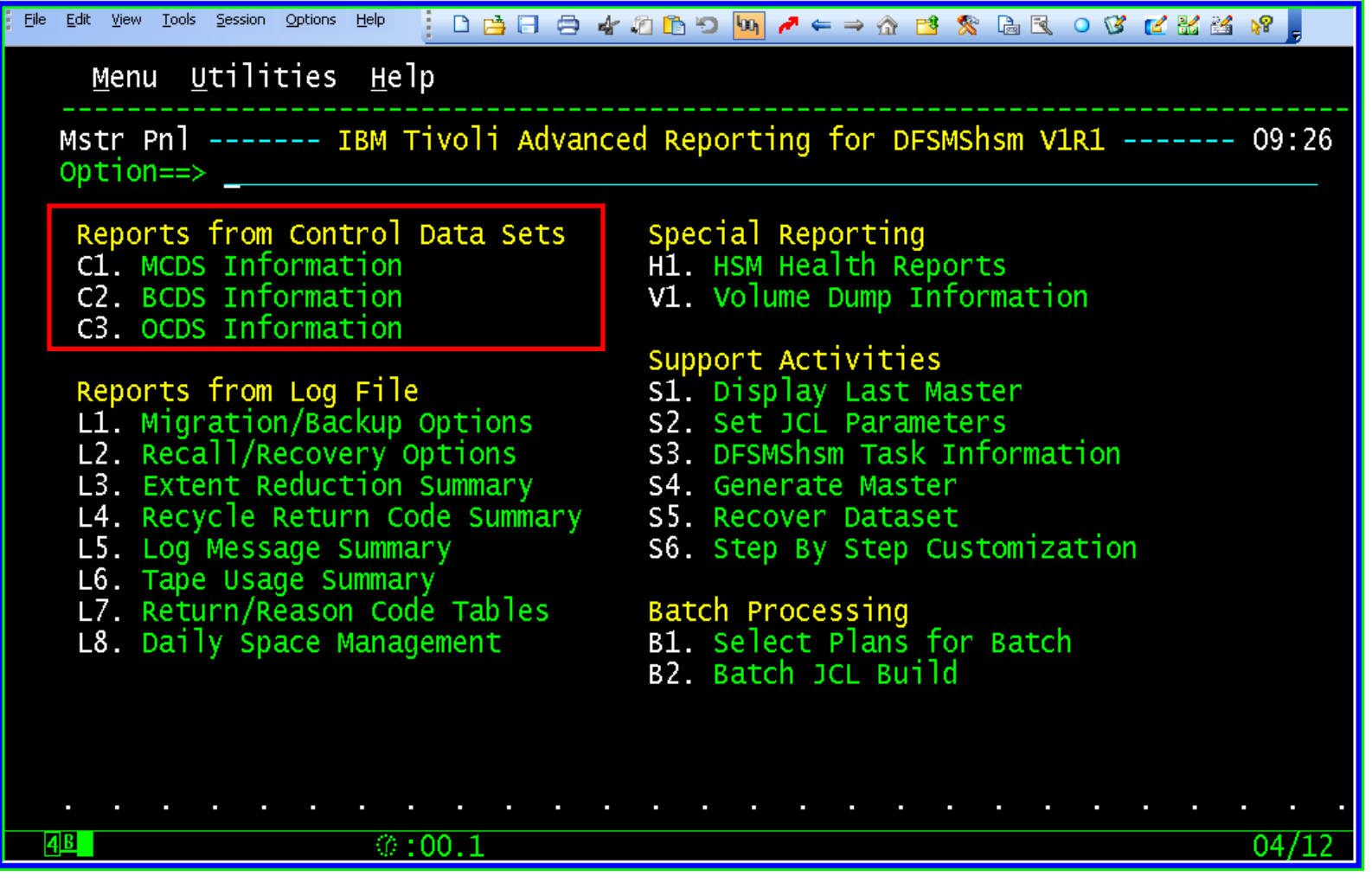

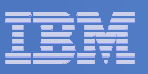

#### **Advanced Reporting for DFSMShsm CDS Reporting**

- **Migration (MCDS) or Back Up (BCDS) Details** 
	- $-$  By SMS Type and Classes
	- By Migration or Back Up Volume

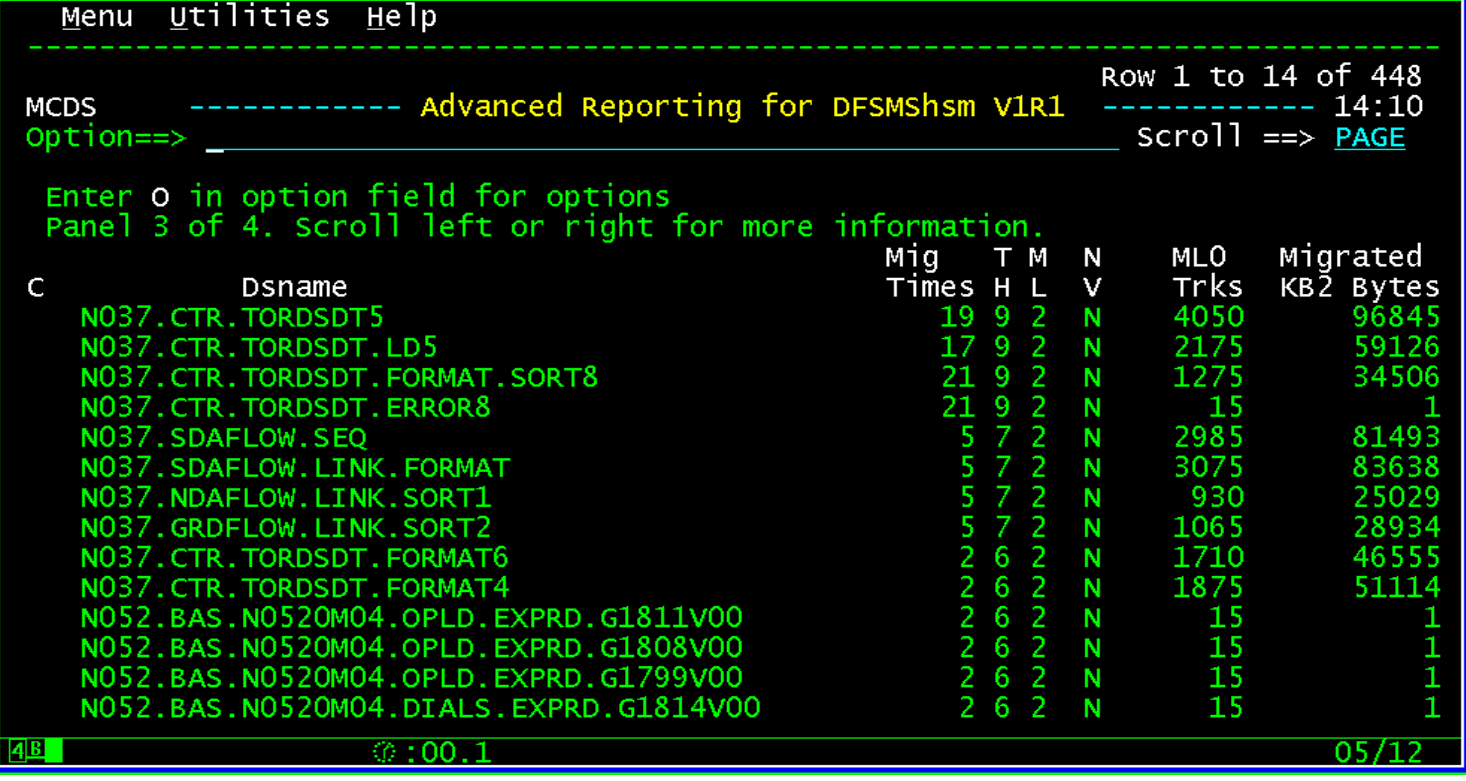

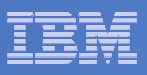

#### **Advanced Reporting for DFSMShsm CDS Reporting**

- **OCDS Details** 
	- $-$  Portions of the OCDS Tape Inventory or ALL of it

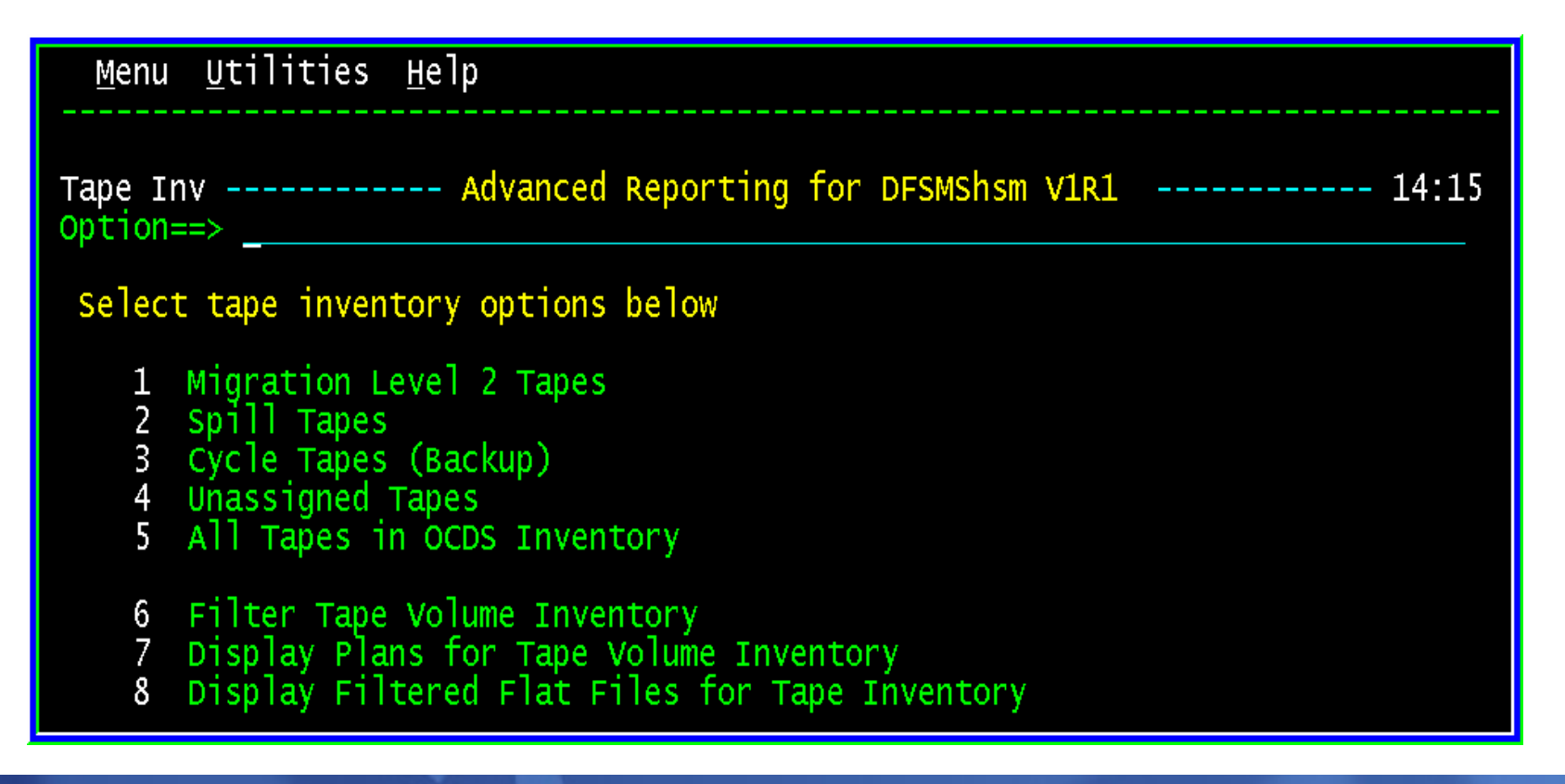

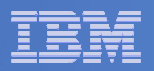

## **'O' – Options from most views**

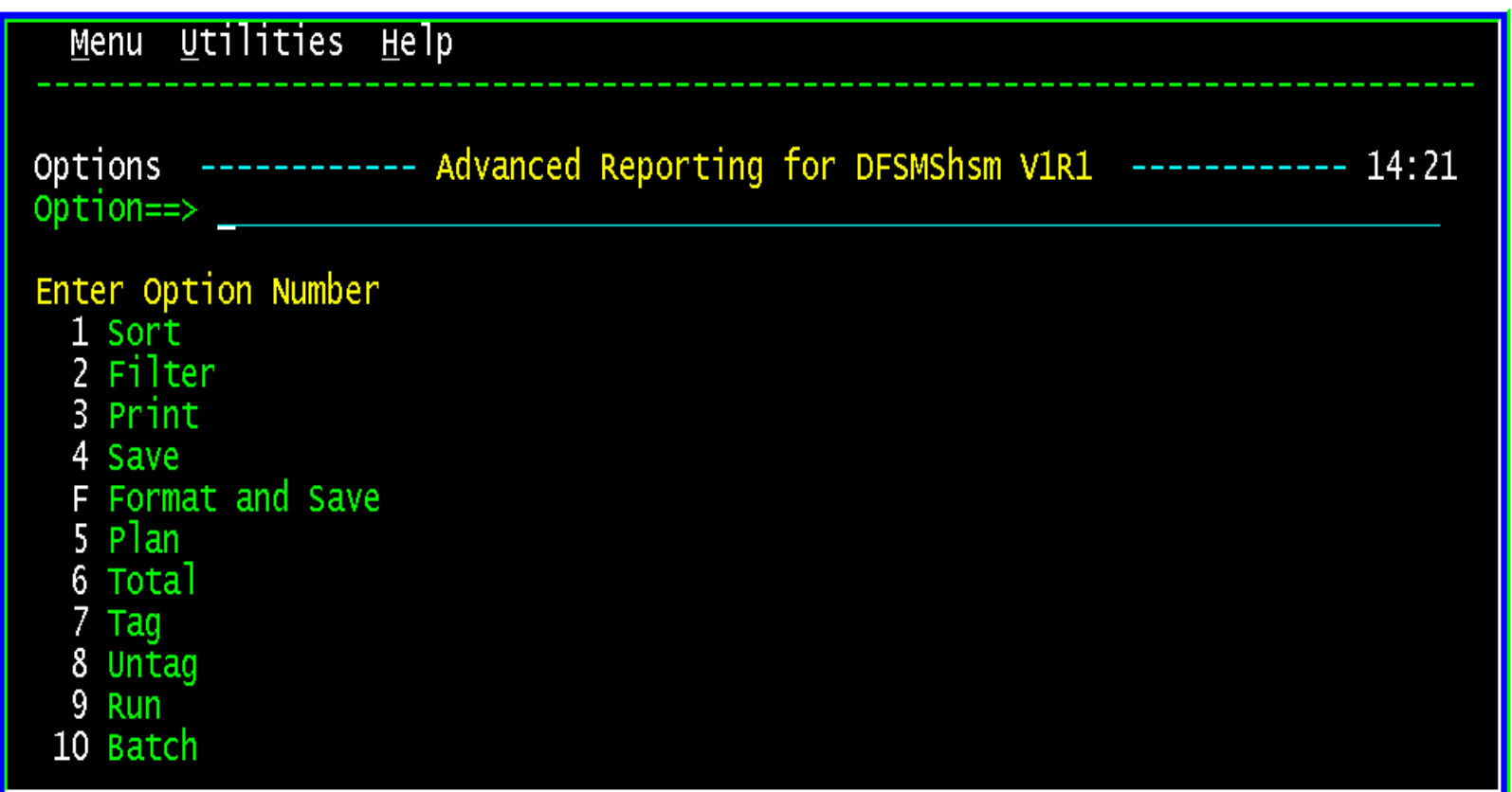

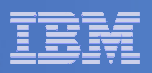

### **Data can be sorted on any value listed**

- Ascending or descending
- $-$  Can specify SORT order if multiple fields selected

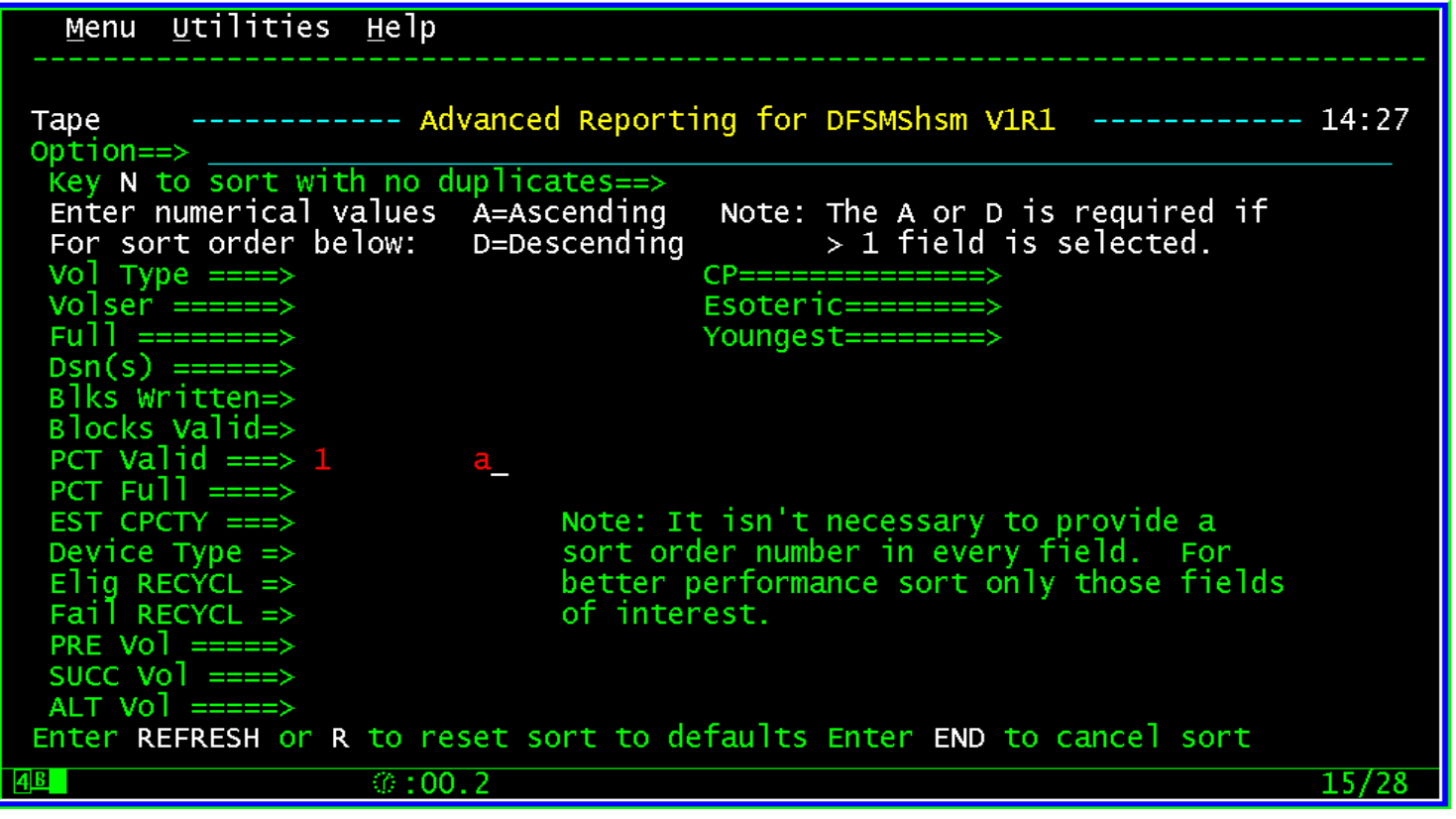

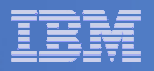

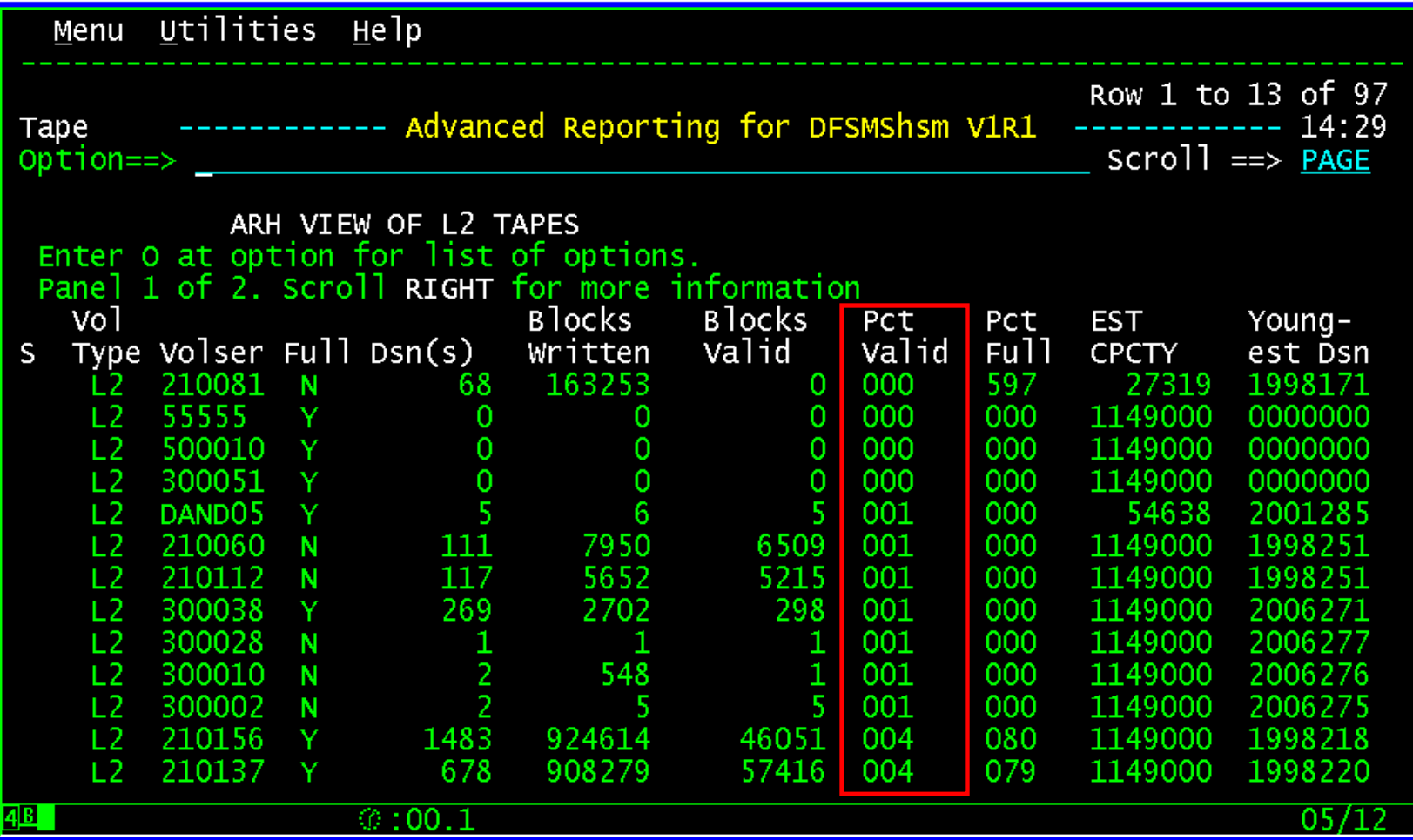

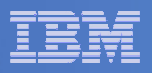

### **Data can be filtered on any value listed**

- Filter operands are:
	- EQ, NE, LT, GT, NH, NL, NI, LE, LK, NK

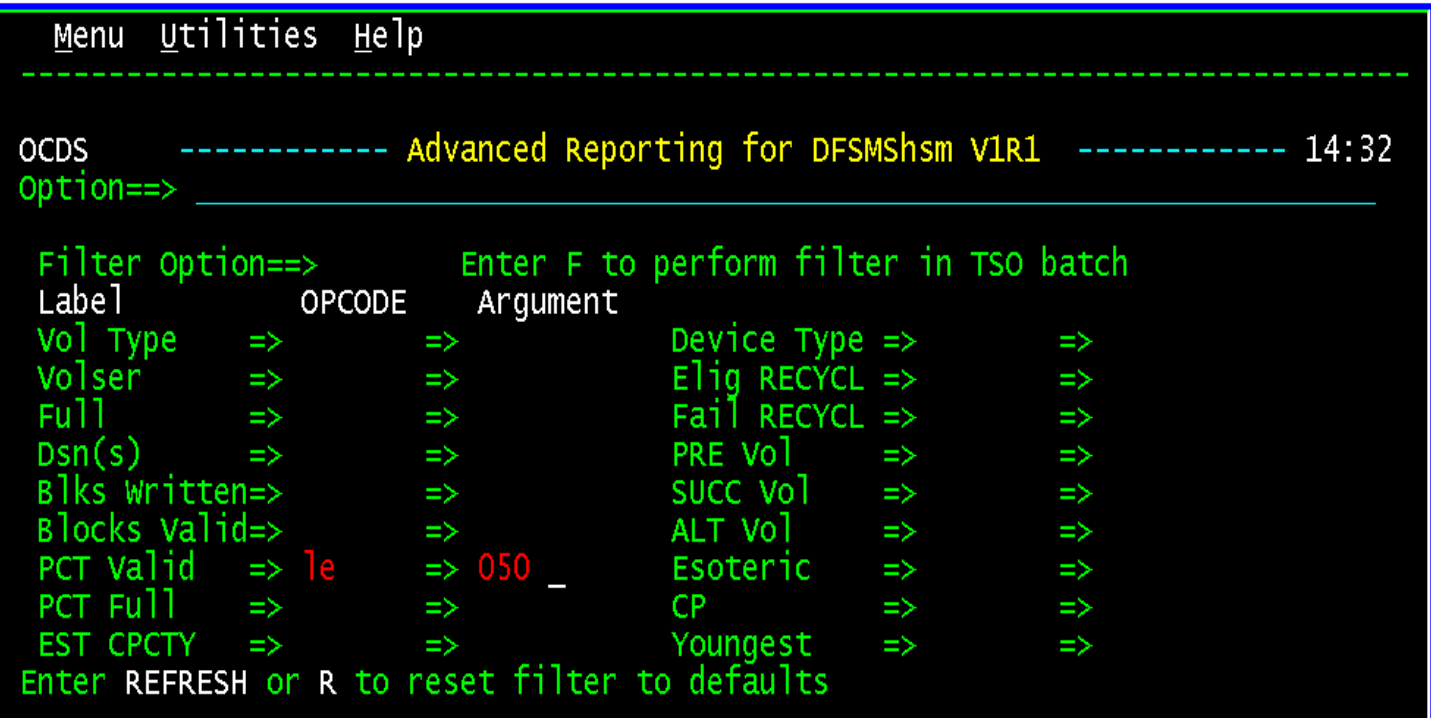

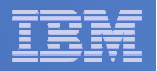

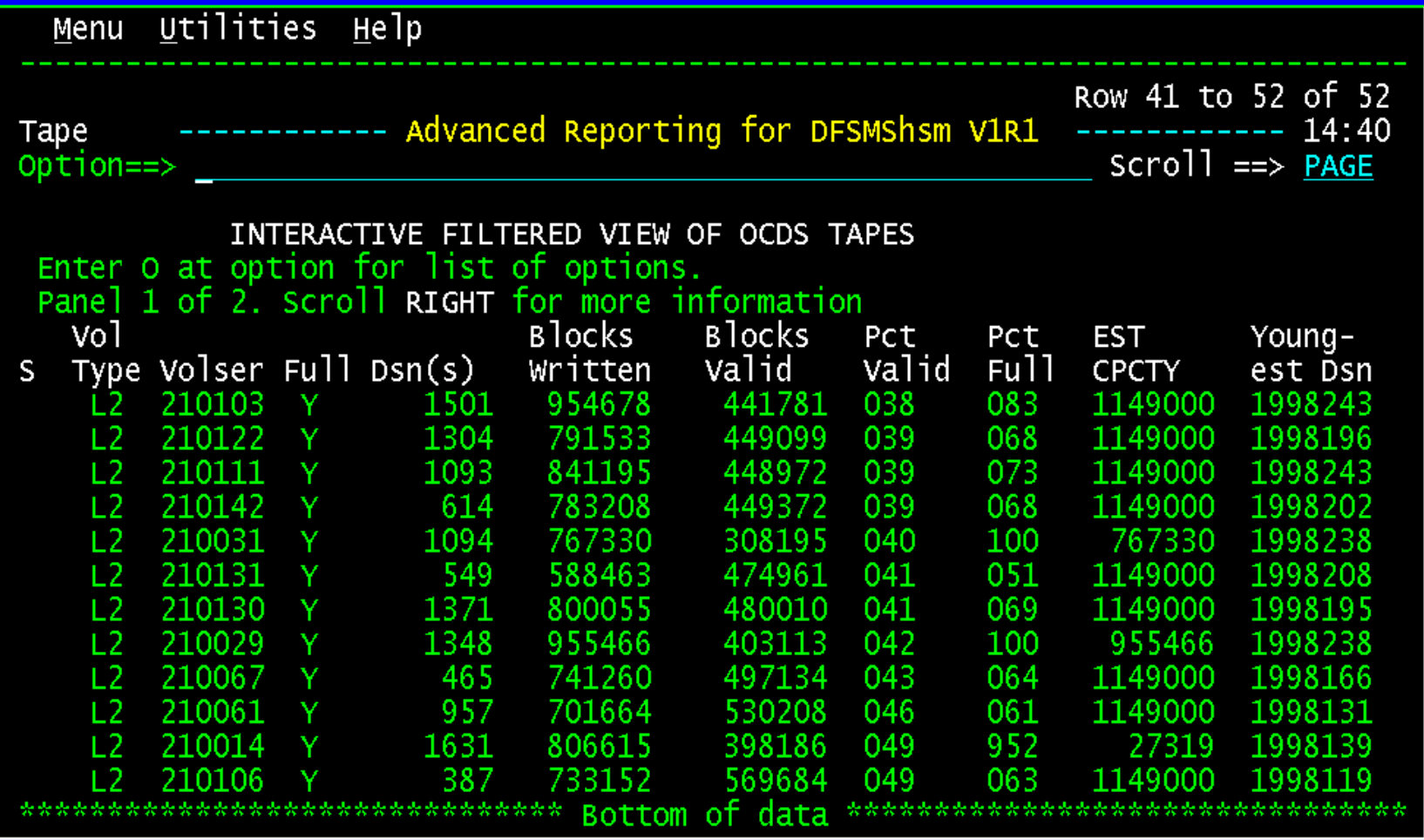

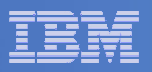

- **Example: Migrate Data Sets Now**
	- $-$  Enter Option 9 to RUN Command to Migrate

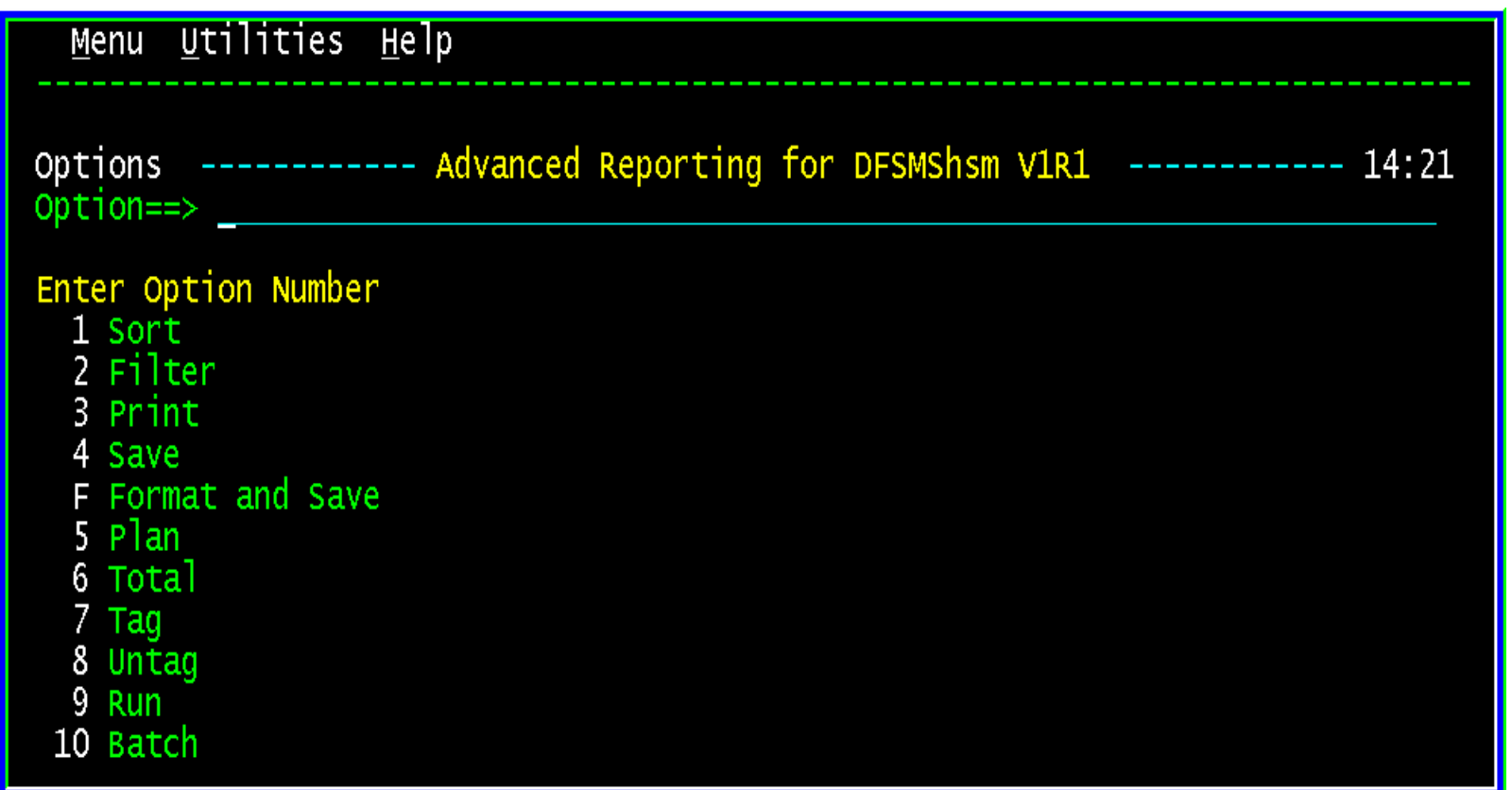

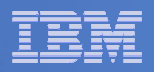

- **Advanced Reporting for DFSMShsm Line Command Processor Panel**
	- Press PF05 for a list of Labels for Filter Criteria

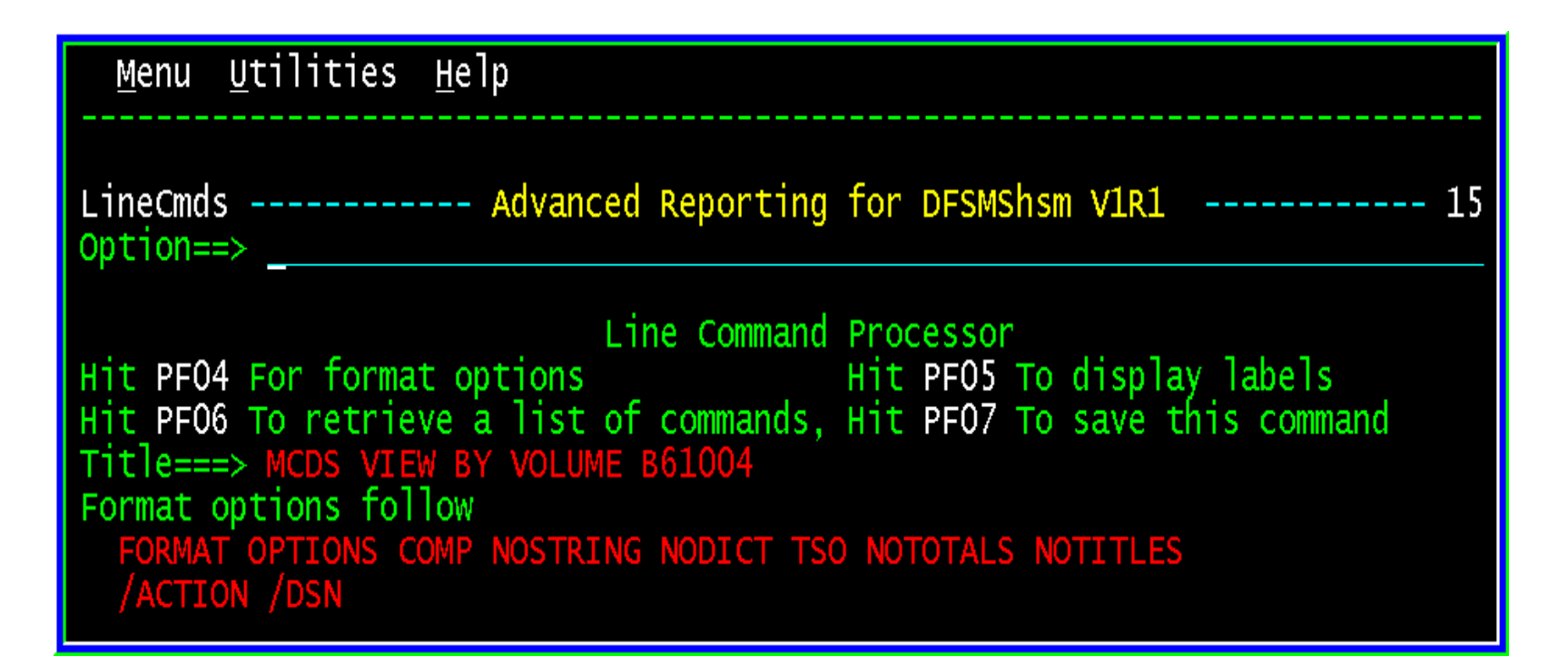

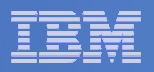

### **Labels are displayed**

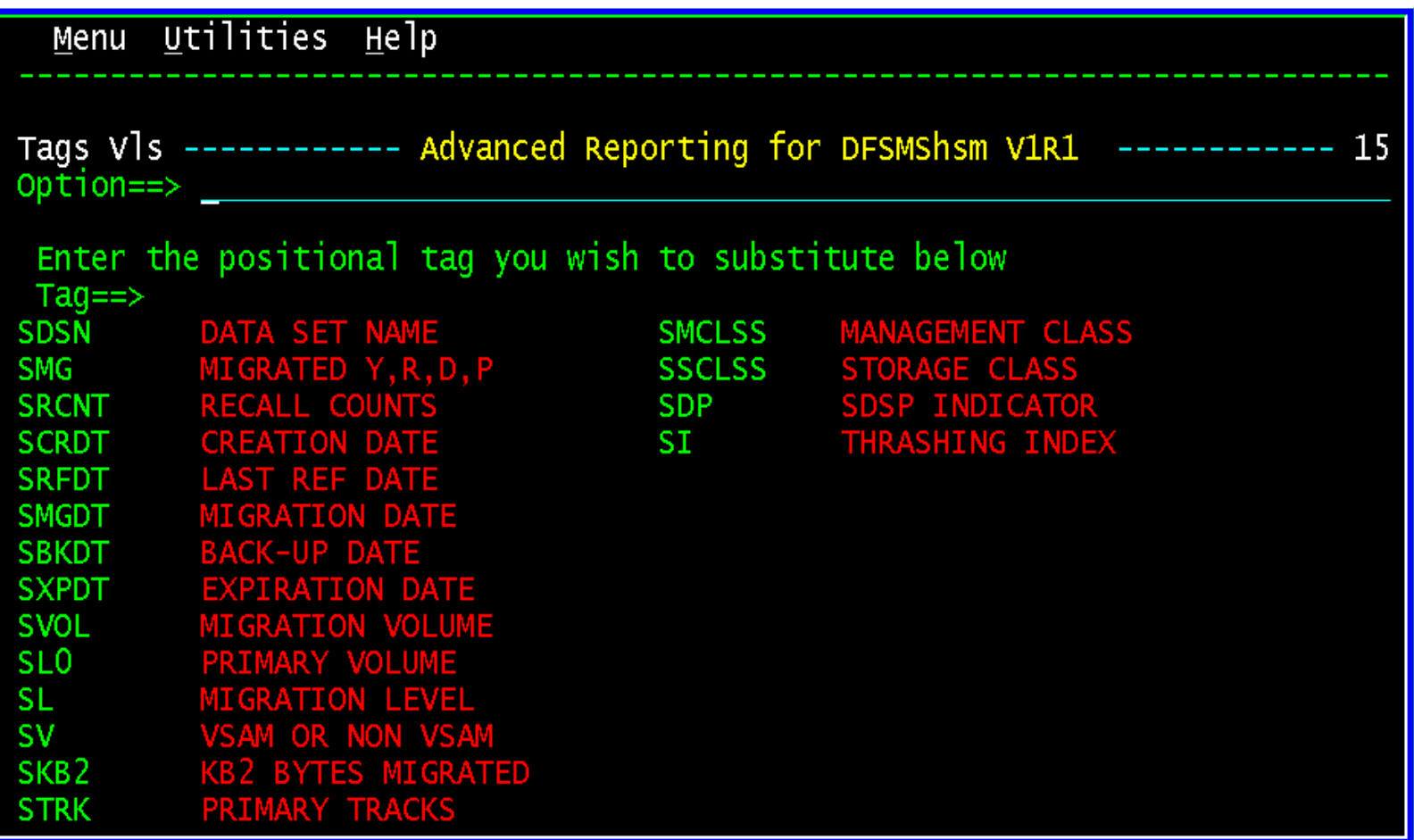

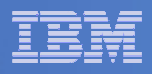

- **Advanced Reporting for DFSMShsm Line Command Processor Panel**
	- $-$  Key HMIGRATE '/SDSN' in the command line
	- $-$  Press 'Enter' and command is sent to HSM

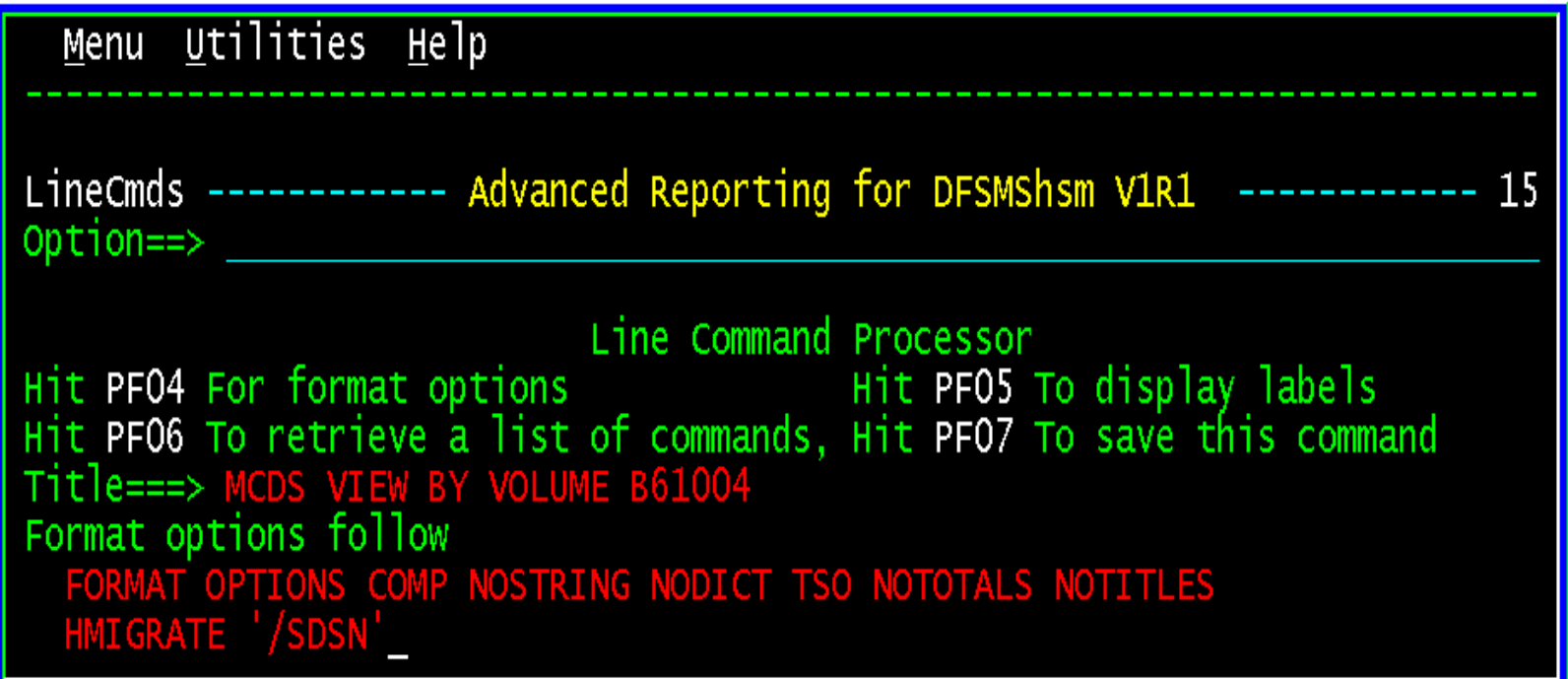

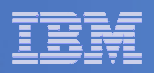

- **Advanced Reporting for DFSMShsm Line Command Processor Panel**
	- $-$  HSM responds back to your terminal
	- $-$  Press 'Enter' when three asterisks are displayed

```
ARC1007I MIGRATE REQUEST 00001257 SENT TO HSM
777
```
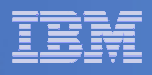

### **Advanced Reporting for DFSMShsm Benefits**

- **Gathers Critical Information from DFSMShsm**
- **Centralizes and Simplifies DFSMShsm Management**
- **Interactive Display**
- **Provides Daily and Historical Reporting**
- **Powerful Filtering and Masking Support for Reporting**
- **Proactive Analysis Tools**
- **Ability to Identify and Correct Error Conditions**
- **Example 2 Health Reports**

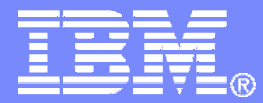

#### IBM Americas Software Group

#### IBM Business Resiliency Solutions, Featuresand Functions

Louis Hannalhanna@us.ibm.com

© 2008 IBM Corporation

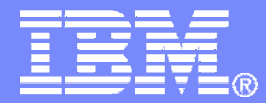

#### **IBM Americas Software Group**

#### Data Recovery

#### Quick and Easy

© 2008 IBM Corporation

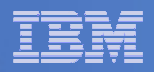

#### **Review of Objectives**

- Recover application data from a centralized location with one simple process
	- • Recover only the most current copy of every data set
	- Recover at any point in my processing cycle
		- $-$  Daily, weekly, monthly, quarterly, annual
- Easily recover data based on the application's criticality

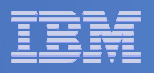

#### $\mathcal{L}_{\mathcal{A}}$ **Recover Data from a Centralized Location**

- Inventory all backups including:
	- • Application synchronized backups
		- Created by automated process
	- $\bullet$  Full volume dumps
		- FlashCopy (PIT) copies dumped to tape
- **COL Inventory and Recover Support of Backups Needed for Local Recovery**
	- DFSMSdss and FDR backups
	- DFSMShsm automatic backup, ARCINBAK, AUTODUMP, and incremental
	- Backups taken by applications in their batch JCL
		- •IDCAMS, IEBGENER, IEBCOPY, etc.
	- CA-FAVER and SORT
	- CR+ catalog backups
	- Database image copies tracked by ABARS

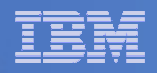

- $\overline{\mathbb{R}}$  **Group Backups (Logically) by Criticality, Job Groups, Volume, or Data Set Name**
	- –Recover based on business needs
	- – Recover all data belonging to the application
		- •Data on disk and tape

#### $\mathcal{C}^{\mathcal{A}}$ **Recover Only the Most Current Backup Copy**

- $\mathcal{L}_{\mathcal{A}}$  Some data sets may be backed up more than once
	- •We call these redundant backups
- We provide solutions to reduce the redundancy  $\mathcal{L}_{\mathcal{A}}$  , and the set of the set of the set of the set of the set of the set of the set of the set of the set of the set of the set of the set of the set of the set of the set of the set of the set of the set of th
	- •Reporting on data backed up multiple times
	- •Automated incremental backup

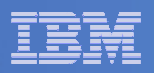

#### $\mathcal{L}_{\mathcal{A}}$ **From Incremental Backups**

- Incrementals reduce the size of the daily backup
	- •Automation to skip files that have not changed
	- • Does not use the change bit
		- Stores data in its own database
- $\mathcal{L}_{\mathcal{A}}$  , and the set of the set of the set of the set of the set of the set of the set of the set of the set of the set of the set of the set of the set of the set of the set of the set of the set of the set of th Automation to manage processing cycles
	- •Daily, weekly, monthly, quarterly, annual
	- •• Automation to recover the *most current copy* of all data
		- A single RECOVER command is all you need
		- Recover to any point in your processing cycle

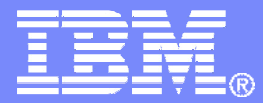

#### **IBM Americas Software Group**

#### Critical Data Identification (CDI) Solution

© 2008 IBM Corporation

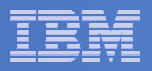

# **Automation is Key**

- Automation found in the CDI solution
	- Automation to identify critical application data
	- Automation to populate the list of critical files
	- Automation to track application changes continuously

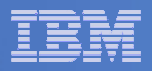

#### $\Box$ **Automated SMF Record Capture**

- Started Task
	- •Uses the IEFU83 standard SMF exit
	- • Identifies all data sets through SMF records
		- Opened and closed
		- Deleted, renamed
		- Allocated; even those dynamically allocated

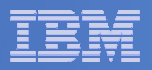

#### $\Box$ **Automated JCL Capture**

- Identifies all data sets in the JCL
	- • Uses the IEFUJI standard IBM exit
		- Same exit used by JCL validation products
- Identifies data sets
	- $\bullet$ In steps not executed (condition coded, etc.)
	- •Not opened by the program
	- Concatenated libraries not opened•
- Explodes the PROCLIBS

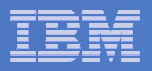

# **Real-Time Selection Process (RSP)**

- Started task
	- Executes continuously to collect SMF and JCL data
- $-$  Tracks batch and started tasks executions by job name
	- Whenever they execute
	- Each and every time they execute
	- Each cycle
		- Daily, weekly, monthly, quarterly, annually

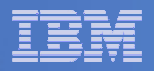

#### $\mathcal{L}_{\mathcal{A}}$ **Automated Creation of the Critical File List**

- Multiple Formats
	- • Selection Data Set
		- DFSMShsm ABARS format
	- $\bullet$  DFDSS format
		- Complete control card format for logical backup execution
	- $\bullet$  List format
		- Sequential list

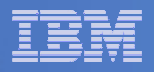

#### $\Box$ **Automatic Maintenance of the Critical File List**

- List of critical files is rebuilt
	- • Every time the application executes
		- Finds new files added to the application since the last execution
		- Removes files that have been deleted
		- Finds files from new jobs added to the application since the last execution
- Eliminates the need to manually update

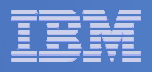

### **Application Tracking by Job Name**

- Application Job Collection Methodologies
	- Interface into scheduling systems
		- Control-M
		- $-$  CA-7
		- ESP
		- JobTRAC
		- TWS (OPC)
		- Zeke MVS
	- Job name masks
	- User defined job list

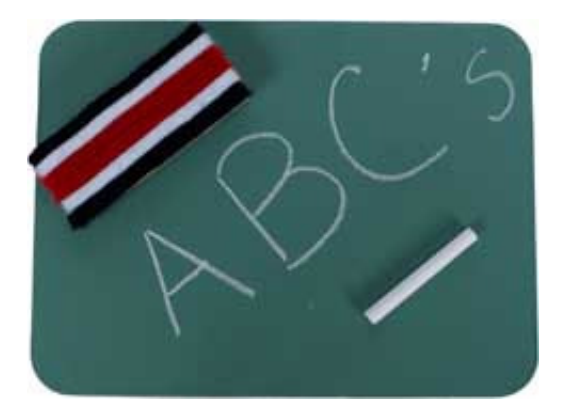

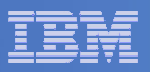

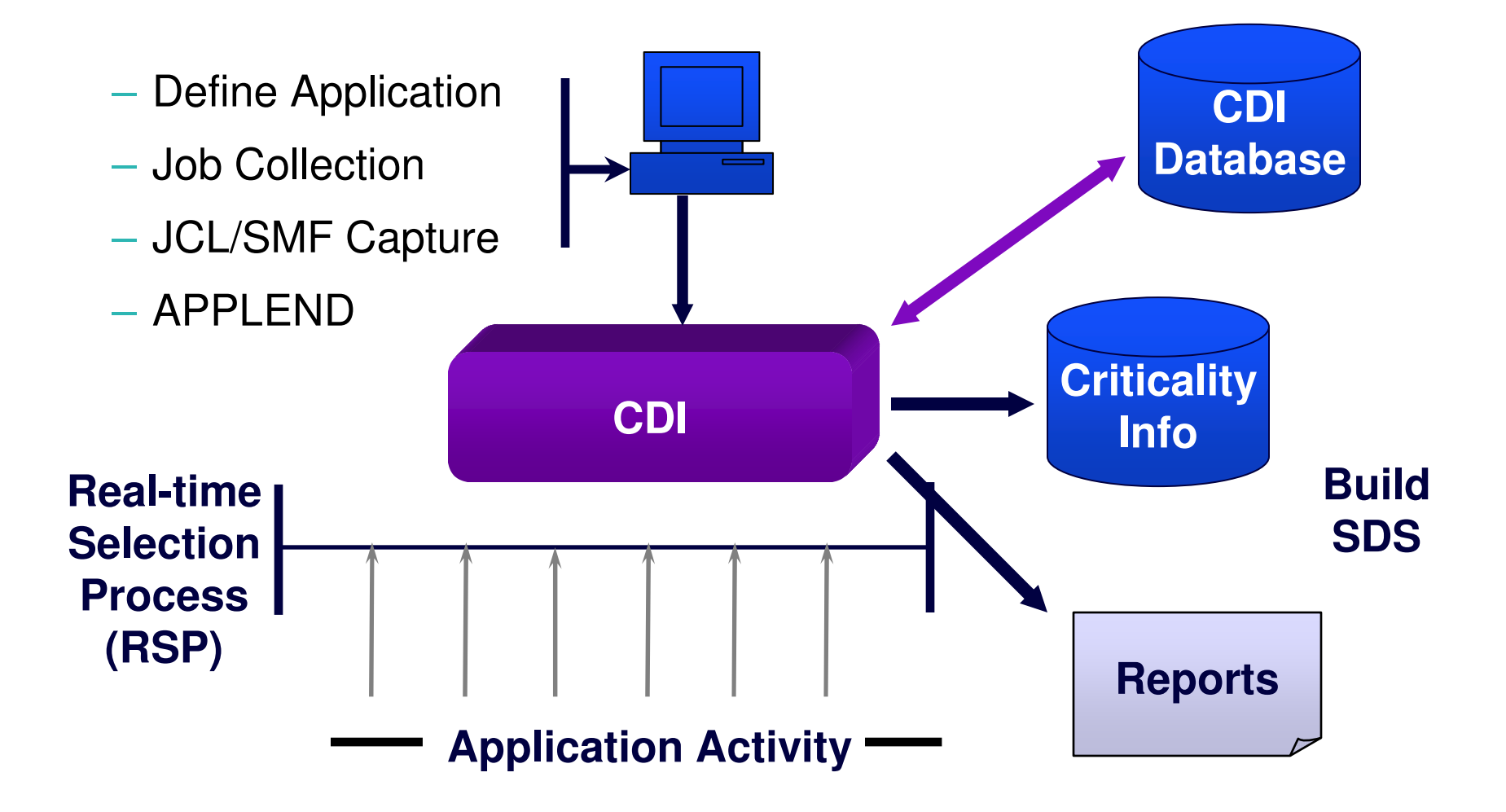

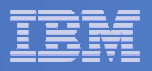

# **APPLEND – End of Application**

- Program can be scheduled after the last job in the application
	- End of each application execution
		- Marries the JCL and SMF records
		- Analyzes and processes all filters and/or overrides
		- Builds the selection data set
		- Can trigger the execution of the backup job

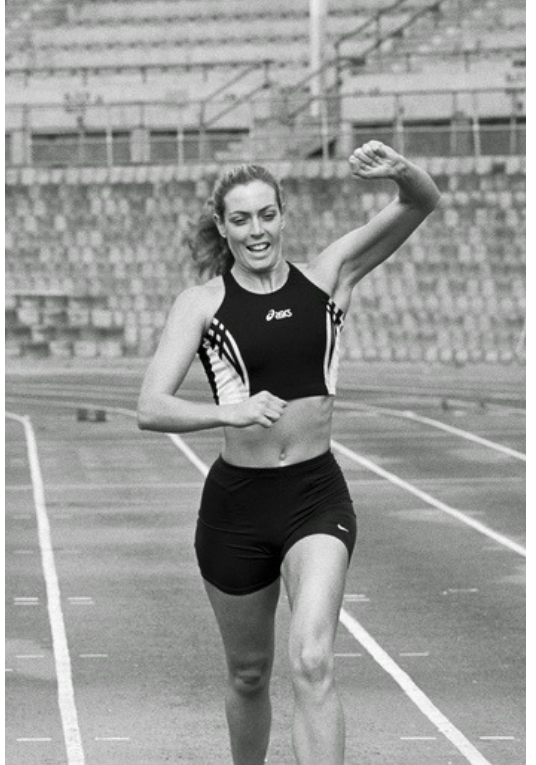

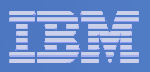

#### $\mathcal{L}_{\mathcal{A}}$ **Filters**

- Change criticality decisions
	- Include to exclude
	- Exclude to include
- $-$  Include data sets outside the application  $\,$ 
	- Toolbox data sets, PDSes, etc.

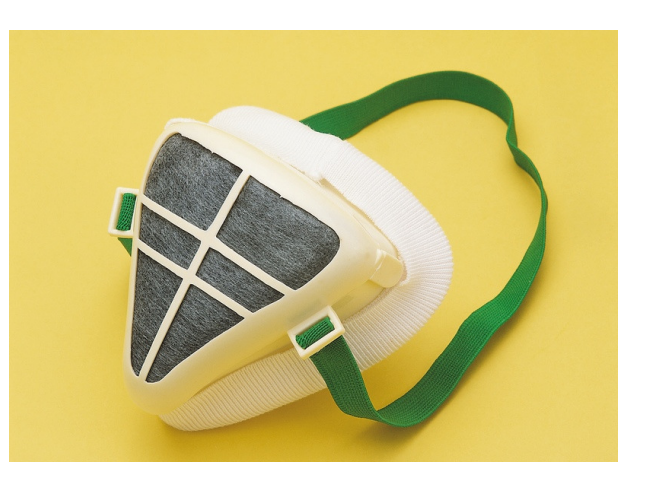

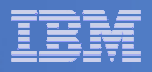

## **IBM's Critical Data Identification Solution**

- Eliminates costs associated with:
	- Manual effort to identify critical data
	- Maintaining the list over time
- Mitigates risks associated with:
	- Not mirroring critical data
	- Not identifying critical data for backup
- Assists customers in meeting Sarbanes-Oxley and other government or industry regulations
	- Automation to identify critical data
	- Interfaces into other Mainstar solutions to provide proof that critical data is protected
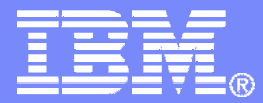

#### IBM Americas Software Group

### Critical Backup Identification/Tracking (CBI/T)Solution

© 2008 IBM Corporation

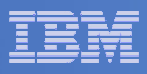

## **Overview of Functionality**

- <mark>I</mark>dentifies
	- All backup copies of data
	- Data backed up multiple times
		- Full volume dumps, application backups, etc.
		- Multiple applications backing up the same data set
	- Data in the critical file list that has been backed up
		- Proof critical data has a backup
	- $\bullet$ Data that doesn't have a back up

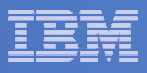

### **Overview of Functionality (continued)**

- $-$  Intercepts backups without JCL changes
- $\mathcal{L}_{\mathcal{A}}$  $-$  Provides visibility to all backups taken in the environment
	- Including backups taken with DFSMShsm
- Provides recovery support
	- Single or multiple data sets
	- Entire applications
- Extensive reporting

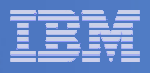

#### **Contract Contract Contract Contract Contract Contract Contract Contract Contract Contract Contract Contract Co Data Movers Supported**

- $-$  DFSMSdss and FDR
	- •Physical dumps
	- •Logical dumps
- IDCAMS
	- •REPRO, EXPORT
- IEBGENER
- ICEGENER
- $-$  IEBCOPY
- DFSORT
- **Data Movers Supported**
	- DFSMShsm Incremental
	- $-$  DFSMShsm ARCINBAK
	- $-$  DFSMShsm AUTODUMP
	- ABARS Manager backups<br>– Mainstar's CB+
	- Mainstar's CR+
	- Tivoli Advanced Catalog Management for z/OS
	- Tivoli Advanced Backup & Recovery for z/OS

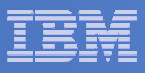

#### $\mathcal{L}_{\mathcal{A}}$ **Backup Tracking**

- Backups are tracked by a seamless intercept
	- Triggered by matching job names, step names, and utility programnames to a user defined table
- $-$  Intercepts backups without JCL changes

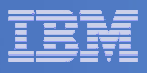

## **Inventory**

- $-$  Provides a centralized inventory of backups  $\,$ 
	- Full Volume Dumps
	- Application's backups
	- z/OS system support backups
	- Etc.
- $-$  Local and off-site disaster recovery support
- $-$  Tracks multiple generations of backups

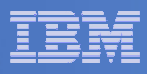

#### $\mathcal{L}_{\mathcal{A}}$ **Backup Summary Key Information**

- Volume names (where applicable)
- Job names
- Job groups
- $-$  Output files and VOLSER(s)
- Data set names
- Multiple backups
- Number of data sets<br>– Size of each data set
- Size of each data set
- $-$  DSCB information

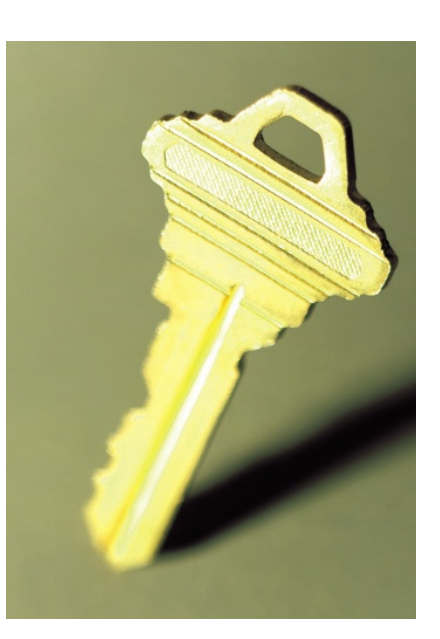

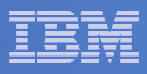

#### $\mathbb{R}^n$ **Reports**

- What isn't backed up? What am I missing?
- $-$  Backup status by full volume dump
- Backup status by job name
- Data set list<br>– Overlan ider
- Overlap identification
	- Overlap by data set
	- Overlap by backup

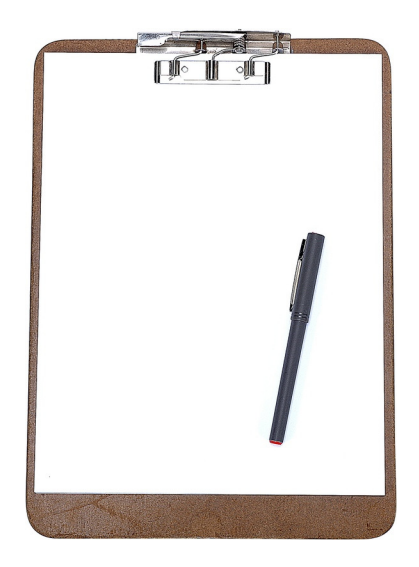

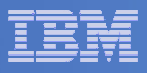

## **What Isn't Backed Up Report**

- Find out 'what isn't backed up' to ensure you aren't missing critical data sets
- Compares the data sets on volumes, in your ICF user catalogs, by data set names, or all:
	- Towards the Inventory Data Set
	- Optionally against the DFSMShsm BCDS
- Identifies data sets that are not recorded in either and thus, have not been tracked yet, or have not been backed up

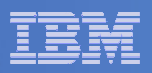

# Overlap Reporting

# **CBI/T Overlap Reporting**

– Supports inventory overlap reporting for:

- Data sets
- Backups
- Job groups

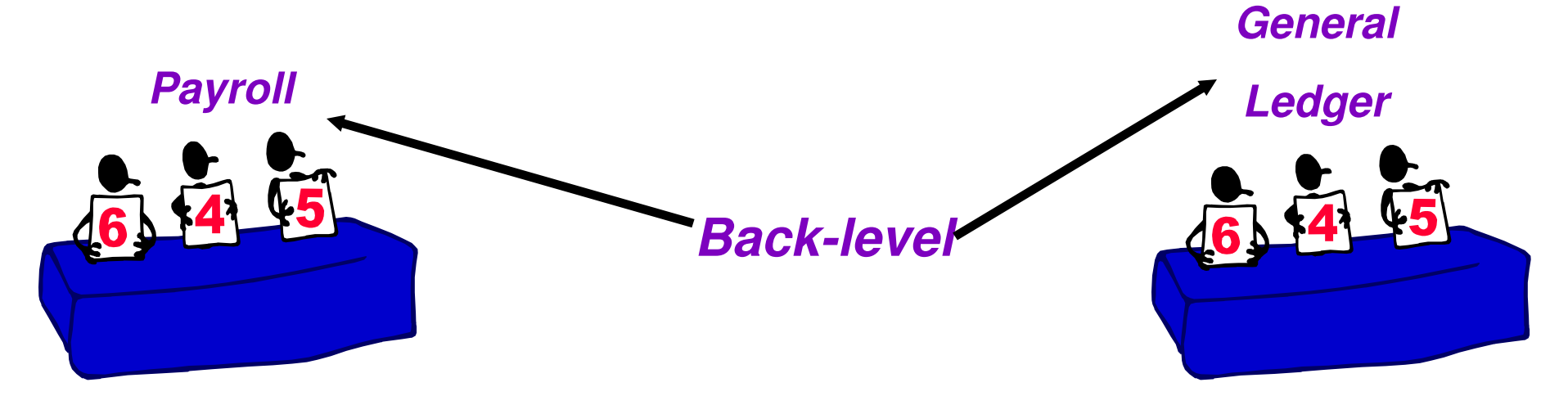

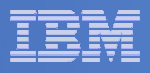

#### $\blacksquare$ **DFSMShsm Data Set Backup and HRECOVER**

- Allows Storage Administrators and others to:
	- Find out what DFSMShsm backups are in the BCDS
	- Select the generation you want
	- Recover data sets without needing to know the DFSMShsm syntax
	- Perform advanced functions
		- Rename, redirect to non-DFSMS

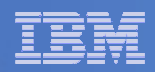

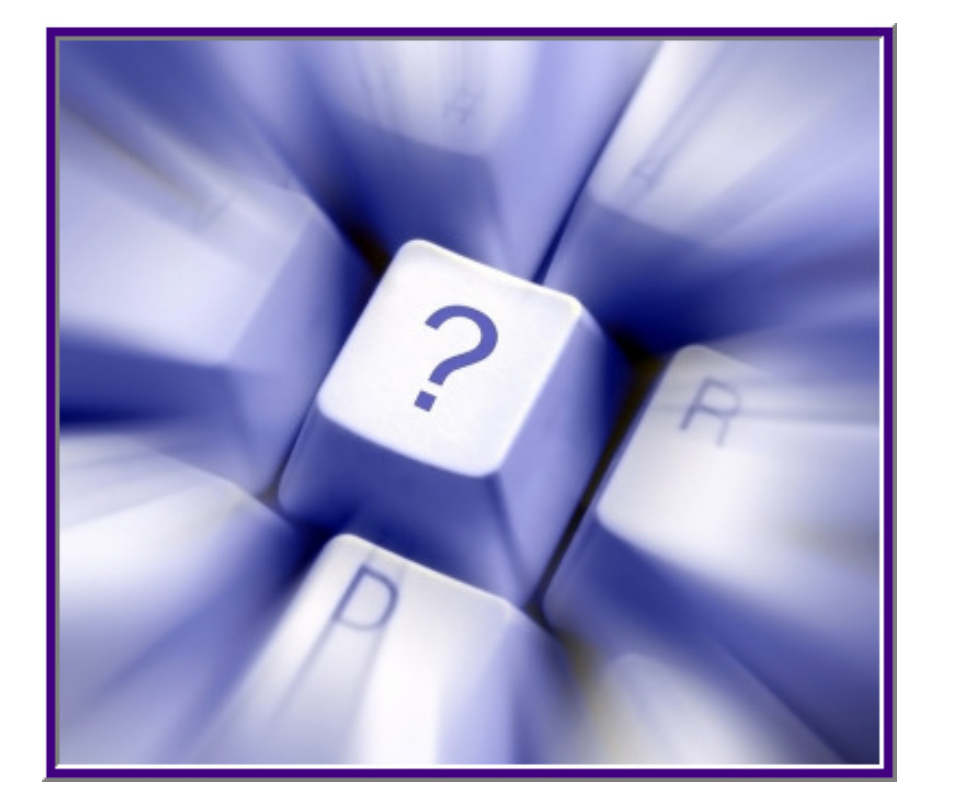

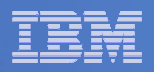

### **Trademarks**

The following terms are trademarks of Mainstar Software Corporation in the United States and/or other countries: **Mainstar®, Backup & Recovery Manager™ Suite, ABARS Manager™, All/Star™, ABARS Aggregate LoadBalancer™, Incremental ABARS™, Catalog BaseLine™, Tivoli Advanced Catalog Management™, Data Cloning™ Suite, Data Set Level Migrate™, FastAudit/390™ Suite, Catalog & DASD Audit™, HSM FastAudit™, HSM FastAudit-MediaControls™, Tape Audit™, HSM Reporter- Batch™, HSM Reporter/Manager™, HSM Reporter™ On-Line, MS/CSM™, MS/VCR™, Storage Manager™, VSAM Manager™**

 **IBM®, DFSMS/MVS®, DFSMShsm™, DFSMSdss™, S/390®, z/OS®, DB2®, Redbooks™**are trademarks of International Business Machines Corporation in the United States and/or other countries.

**SYSchange®** is a trademark of Pristine Software.

Other company, product, and service names may be trademarks or service marks of others.

**Copyright ©2006 Mainstar Software Corporation. All Rights Reserved. Mainstar Software Corporation is a wholly owned subsidiary of Rocket Software, Inc.**